Міністерство освіти і науки України Національний технічний університет «Дніпровська політехніка»

Інститут електроенергетики (інститут) Електротехнічний факультет (факультет) Кафедра кіберфізичних та інформаційно-вимірювальних систем (повна назва)

## ПОЯСНЮВАЛЬНА ЗАПИСКА кваліфікаційної роботи ступеню бакалавра

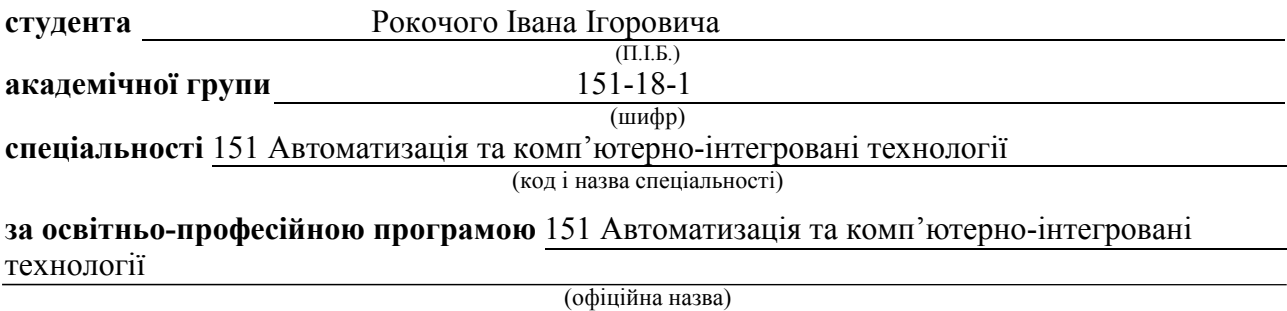

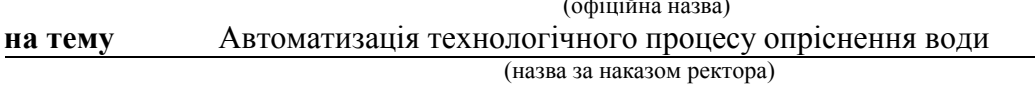

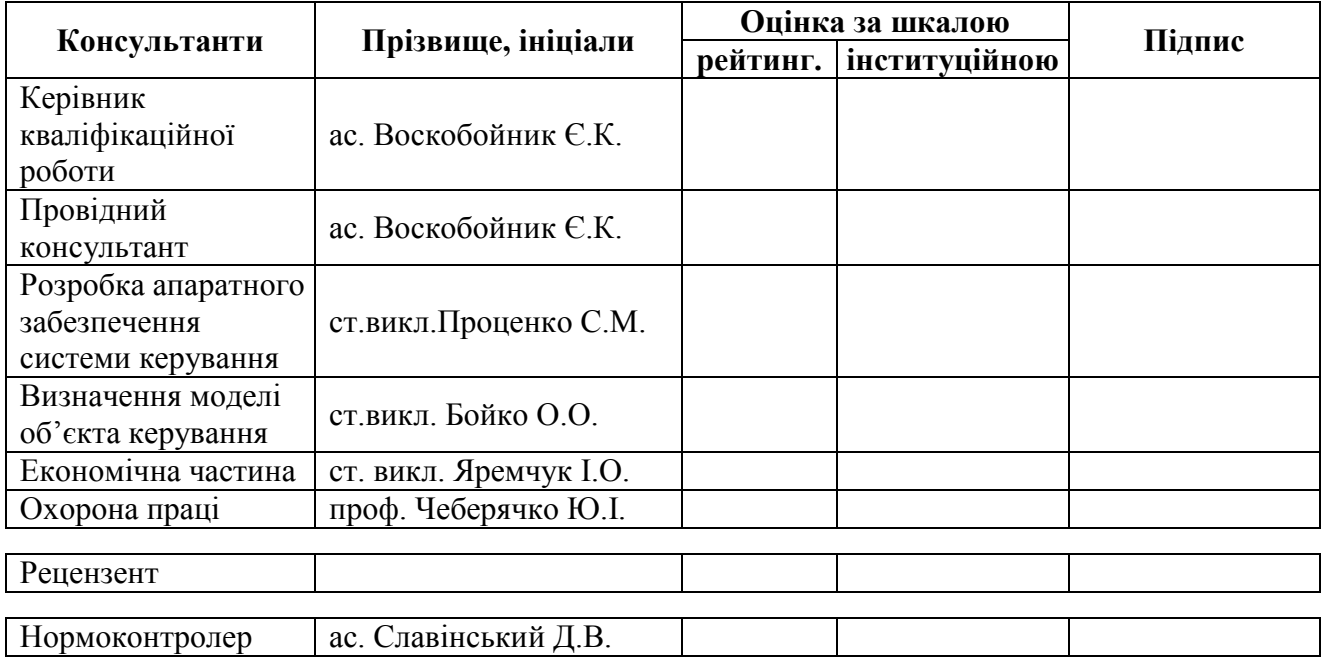

Дніпро 2022

завідувачем кафедри кіберфізичних та інформаційновимірювальних систем

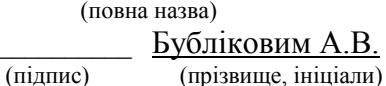

 $\langle \langle \rangle$   $\rangle$  2022 року

## ЗАВДАННЯ на кваліфікаційну роботу ступеня бакалавр

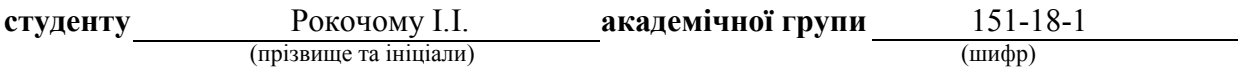

спеціальності 151 Автоматизація та комп'ютерно-інтегровані технології

за освітньо-професійною програмою 151 Автоматизація та комп'ютерно-інтегровані технології (офіційна назва)

на тему Автоматизація технологічного процесу опріснення води,

затверджену наказом ректора НТУ «Дніпровська політехніка» від <sup>№</sup> <sup>№</sup>

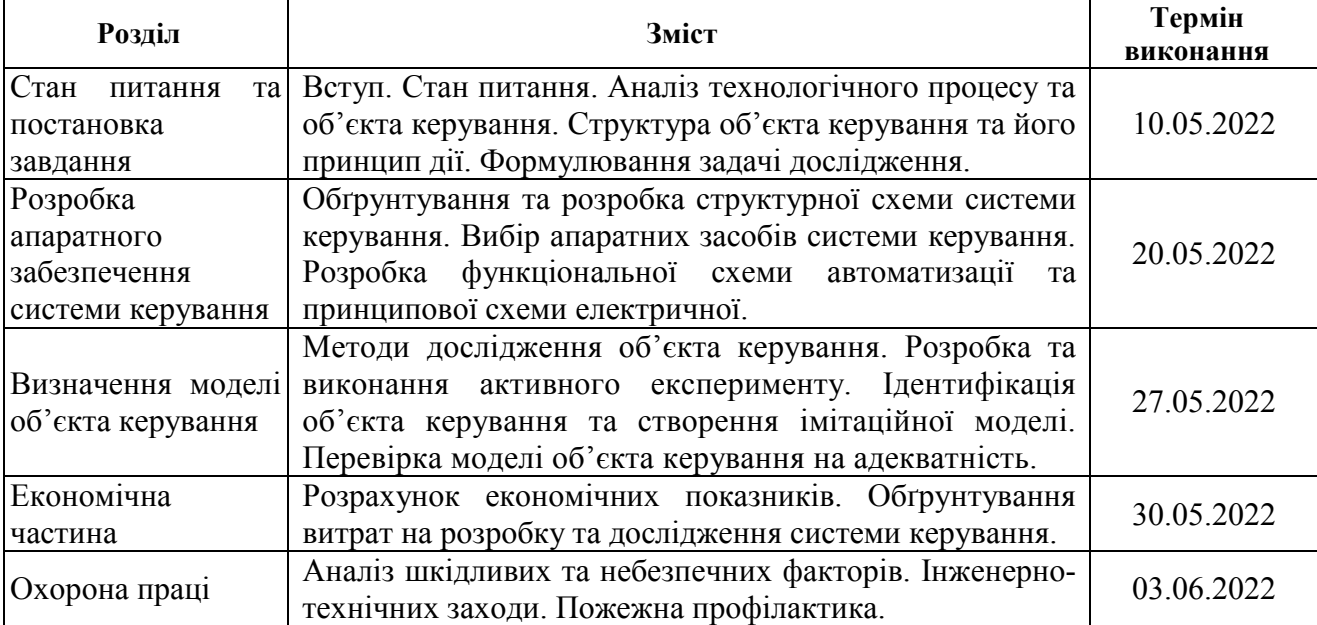

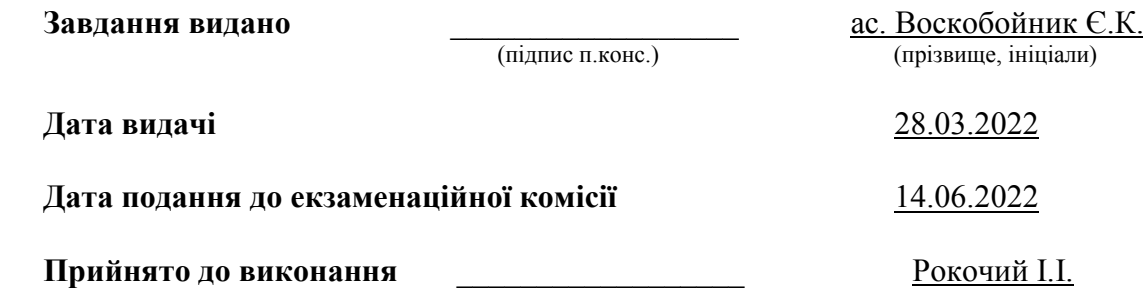

 $(ni)$ дпис студента)  $n_i$ 

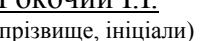

### РЕФЕРАТ

Пояснювальна записка містить: 66 сторінок, 36 рисунків, 16 таблиць, 19 джерел.

Об'єктом дослідження кваліфікаційної роботи є технологічний процес опріснення води.

Предметом дослідження кваліфікаційної роботи є автоматизація керування технологічним процесом опріснення води.

Мета дослідження: підвищення ефективності процесу автоматичного керування температурою водяної пари на виході випарної установки за рахунок вдосконалення алгоритму автоматичного керування.

В кваліфікаційній роботі бакалавра розглянуто технологічний процес опріснення води, виділено об'єкт керування – випарну (дистиляційну) установку, описано структура та вимоги до її функціонування. На основі аналізу технологічний процес та об'єкта керування були висунуті вимоги до апаратних засобів системи керування. Сформульовані задачі дослідження об'єкта керування.

За результатами аналізу вимог до функціонування системи керування було розроблено структурну схему, вибрано датчик, виконавчий пристрій, пульт оператора, джерела живлення та пристрій керування – ПЛК VIPA 214- 2ВE03 з додатковими модулями, наведено їх технічні характеристики. На основі цієї інформації розроблено функціональну схему автоматизації випарної установки по каналу регулювання температури водяної пар на виході та схему електричну принципову системи керування процесом опріснення води.

На основі даних, отриманих при проведенні активного експерименту у scada zenon, була виконана структурна та параметрична ідентифікація технологічного об'єкта – випарної установки. Ідентифікація була виконана за допомогою «System Identification Toolbox» в математичному пакеті MATLAB.

Було встановлено, що об'єкт може бути представлений передаточною функцією другого порядку з запізненням.

Відповідність моделі об'єкта експериментальним даним за нормованим середньоквадратичним відхиленням становить 97.18%. Таким чином, модель об'єкта є адекватною. Отримана модель в подальшому має використовуватись для розробки і дослідження системи керування процесом опріснення води, що дозволить підвищити ефективність роботи випарної установки.

В роботі розраховані витрати на придбання та експлуатацію апаратних засобів системи керування процесом опріснення води.

Виконано аналіз шкідливих та небезпечних факторів, що мають місце при експлуатації системи керування процесом опріснення води. Розроблені інженерно-технічні заходи щодо усунення або зменшення впливу шкідливих та небезпечних факторів. Розглянуто питання пожежної профілактики.

Ключові слова: ОПРІСНЕННЯ ВОДИ, ДИСТИЛЯЦІЯ, ОБ'ЄКТ, КЕРУВАННЯ, КОНТРОЛЕР, СИСТЕМА, МОДЕЛЬ.

# ЗМІСТ

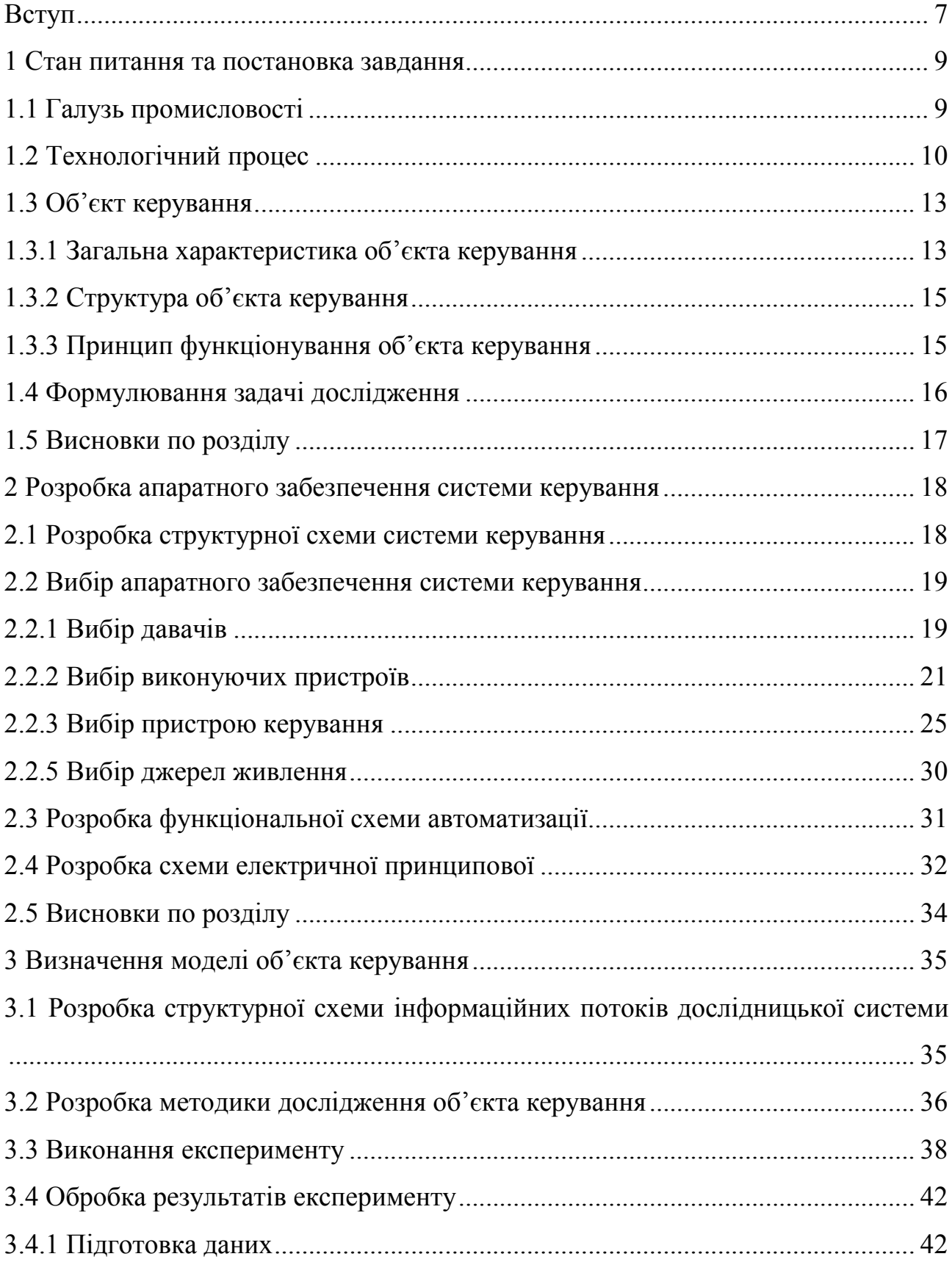

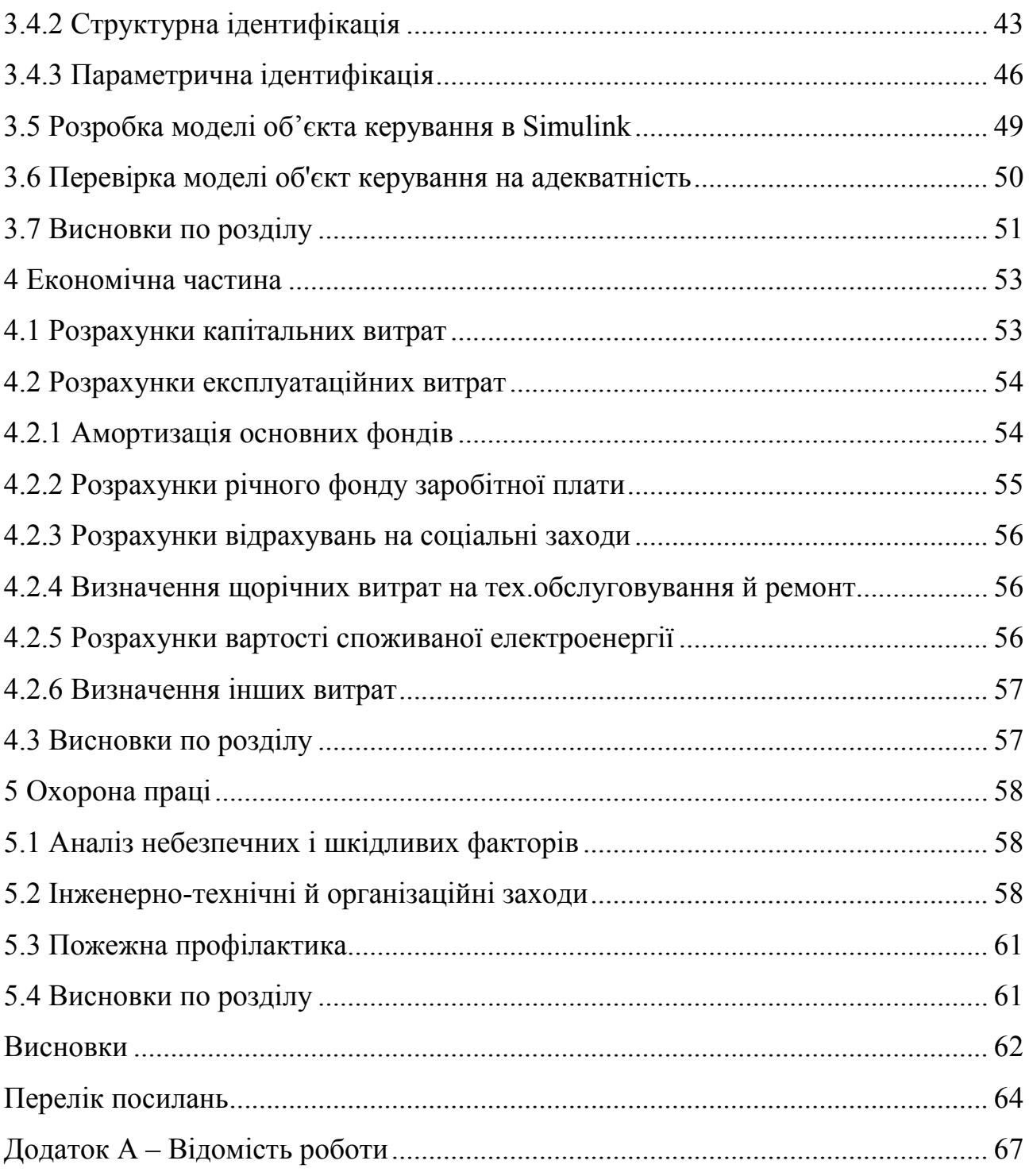

#### ВСТУП

На планеті є багато регіонів, які страждають від нестачі прісної води. Вона потрібна як для людини, так і для промисловості, а отримати її не можна ні з поверхневих, ні з підземних джерел. Рекомендований максимальний вміст солі для питної води не більше 500 мг/л, в деяких випадках - 1000 мг/л. Морська вода ж може містити від 18 до 45 г/л солей [1].

«З технологічної точки зору воду ділять на солону (містить від 30 до 45 грамів солі в літрі) - це океанічна і більшість морської води, і солонувату (0,5– 30 г/л) - це вода з деяких материкових морів, наприклад, Чорного й Азовського. В складі солонуватої та морської солоної води є безліч компонентів, але основними з них є хлорид натрію (або кухонна сіль). Значно менший відсоток вмісту солі додають сульфати, хлориди, бікарбонати інших елементів: кальцію, магнію, калію» [1].

Опріснення води — видалення з води розчинених в ній солей до концентрації, яка є допустимою під час використання води для господарськопитних або технічних потреб.

Опріснення води практично може бути досягнуте випаровуванням (дистиляцією), виморожуванням, іонним обміном або електродіалізом. Окрім зазначених способів існує ще зворотний осмос.

Найпоширеніші для опріснення води в Україні дистиляційні установки. За кордоном все частіше використовується процес зворотного осмосу. Найбільші обсяги опріснення води характерні для країн Близького Сходу [2].

В якості об'єкта керування виступає дистиляційна установка - випарник. Дана установка є чотириступеневою і температура первинної пари на вході випарної установки повинна бути 165-167°С, зниження температури на кожному ступені випаровування не повинно перевищувати 12-13°С. Температуру пари на виході з останнього ступеня випарника має бути на рівні 102-104°С [3].

Актуальність теми полягає в тому, що через необхідність постійного нагрівання (кип'ятіння) води в випарних (дистиляційних) установках та високу вартість енергоносіїв, є задача скорочувати витрати на виробництві. Одним з напрямків скорочення витрат є використання оновлених систем керування.

#### 1 СТАН ПИТАННЯ ТА ПОСТАНОВКА ЗАВДАННЯ

#### 1.1 Галузь промисловості

Нестача чистої питної води відчувається в понад 80 країнах світу. Це обумовлено зростанням промислового виробництва, збільшенням чисельності населення, погіршенням екологічної обстановки в усьому світі і планетарних змін в кліматі. Світова спільнота стоїть на межі гострого дефіциту прісної води. У такій ситуації особливо гостро постає питання пошуку альтернативних технологій з поповнення запасів прісної води. Найоптимальнішим вважається шлях опріснення вод світового океану. Доцільність цього шляху вчені вбачають у тому, що велика кількість населення мешкає в прибережній зоні, маючи вільний доступ до практично безкоштовного ресурсу.

Опріснювальні станції будують в багатьох країнах, де відчувається брак у питній воді, наприклад в Кувейті, Саудівській Аравії, Ізраїлі, Об'єднані Арабські емірати, США (Каліфорнія). Найпотужніші опріснювальні установки розташовані на Близькому Сході, наприклад в Саудівській Аравії таких установок сім і кожна з них може виробляти до 400000 кубометрів прісної води на добу. Ринок виробництва постійно розширюється. Такі держави як Австралія, Іспанія та Алжир розробляють масштабні програми державної підтримки щодо стимулювання промислового виробництва прісної води [4].

Згідно з аналізом даних про знесолювання води, проведеним у 2019 році, на той момент функціонувало 15906 опріснювальних заводів, які виробляли 95 млн м<sup>3</sup>/добу прісної води.

48% відсотків цієї води виробляється в Північній Африці та на Близькому Сході, 18,4% - у Східній Азії, 11,9% в Північній Америці, 9,2% - в Європі в цілому, у тому числі - 5,7% в Іспанії. Вода для немуніципальних потреб (промисловість і енергетика) проводиться в регіонах Північної Америки, Західної Європи, Східної Азії та Тихого океану.

Якщо розглядати застосування знесоленої води з точки зору споживчого сектора, то 62,3% води застосовується в муніципальній сфері, 30,2% - в промисловості, всього 4,8% - в енергетиці та 1,8% - в сільському господарстві [2].

## 1.2 Технологічний процес

Процес видалення солей з води залежно від ступеня їх витягання називається знесоленням або опрісненням. При знесолюванні води концентрація розчинених солей знижується до межі, близької до вмісту їх в дистильованій воді; при опрісненні – до концентрації, допустимої при використанні води для господарсько-питних цілей.

Методи знесолення і опріснення води розділяють на дві основні групи: із зміною і без зміни агрегатного стану.

До першої групи методів відносяться:

- ‒ дистиляція;
- ‒ нагрів води понад критичної температури (350°С);
- ‒ заморожування;
- ‒ газгідратний метод;

до другої групи:

- ‒ електродіаліз;
- ‒ зворотний осмос (гіперфільтрація);
- ‒ ультрафільтрація;
- ‒ екстракція;
- ‒ іонний обмін та ін.

Найбільш поширеними в практиці видалення солей з води є дистиляція, іонний обмін, зворотний осмос і електродіаліз.

Вибір методу обумовлюється якістю води, що очищається, вимогами споживача до якості очищеної води, продуктивністю установки і технікоекономічними міркуваннями [3].

Метод опріснення і знесолення дистиляцією відноситься до найпоширеніших. Він заснований на випаровуванні води з подальшою конденсацією пари (рис. 1.1). Для випаровування використовують теплоту, що виділяється при згоранні палива, теплоту конденсації пари, енергію сонячних променів, атомних реакторів і т.д. [3].

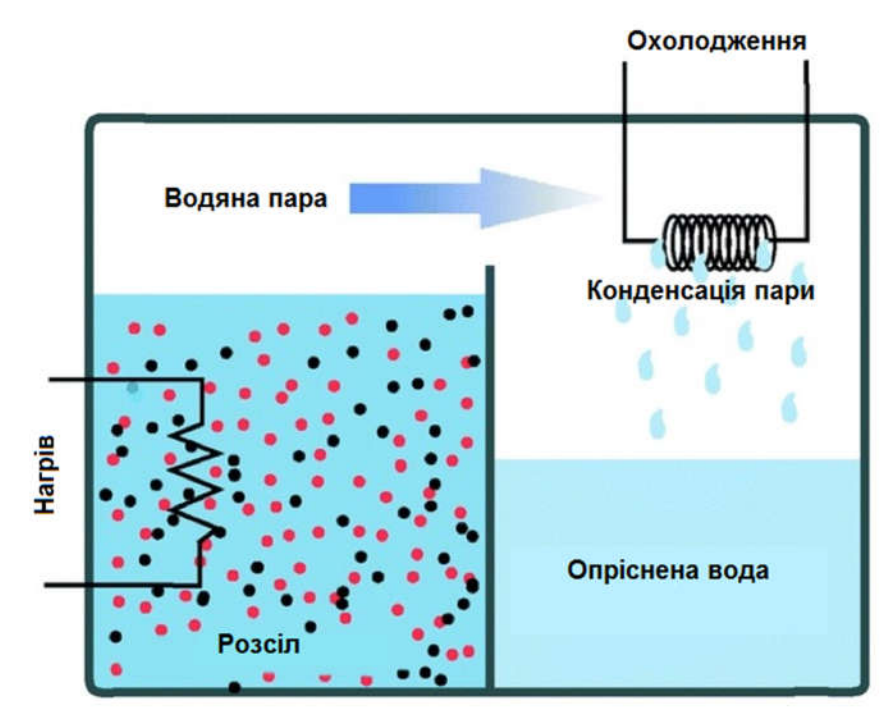

Рисунок 1.1 – Метод опріснення і знесолення дистиляцією

Опріснення води заморожуванням засноване на різниці температур замерзання солоної і прісної води: солона вода замерзає при нижчій температурі, ніж прісна [3].

Мембранна дистиляція, метод, при якому проводиться нагрів води з одного боку мембрани, яка пропускає тільки пар і утворює з нього прісну воду.

Метод зворотного осмосу (рис 1.2). Докладаючи до морської води тиск, і продавлюючи її через найдрібніші фільтри можна отримати прісну воду з низьким вмістом солей. Продуктивність мембрани і ступінь опріснення залежать від багатьох факторів: від кількості вмісту солі у вихідній сировині, сольового складу, температури і тиску [4].

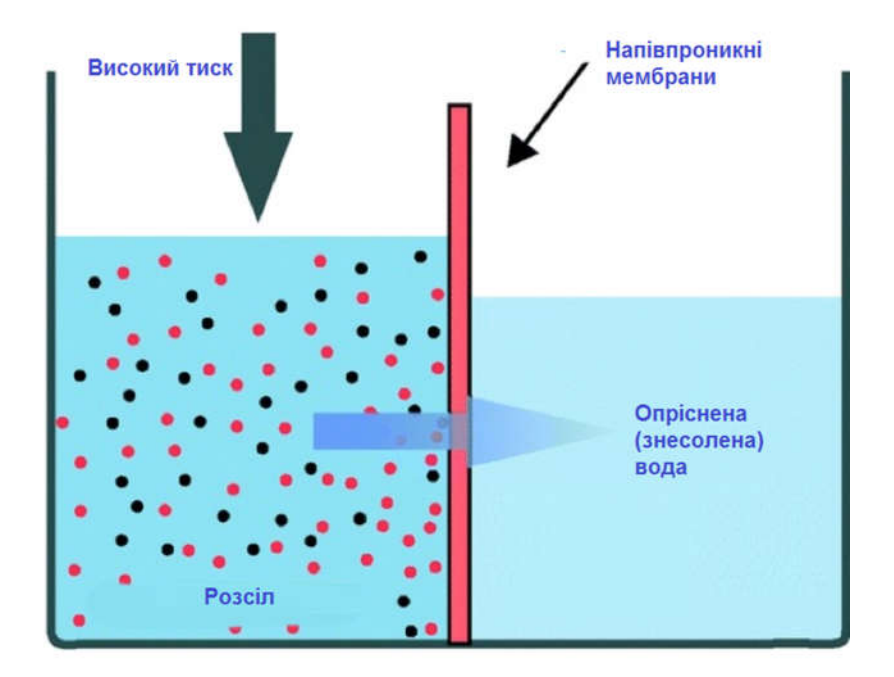

Рисунок 1.2 – Метод зворотного осмосу опріснення води

Використання електродіалізу (рис. 1.3), при якому вода проходить через камеру з електродами, призводить до того, що катіони і аніони розподіляються на відповідних електродах. Перевага електродіаліз полягає в тому, що в процесі використовуються хімічно і термічно стійкі мембрани, це дає можливість проводити опріснення при високих температурах [4].

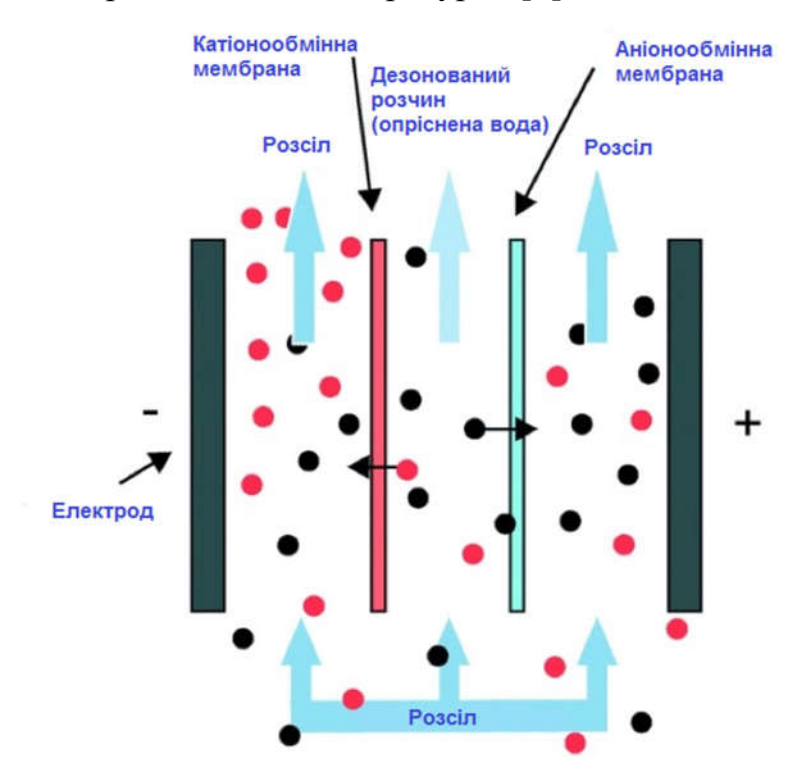

Рисунок 1.3 – Метод електродіалізу для опріснення води

Газогідратний метод заснований на здатності вуглецевих газів при певному тиску і температурі, створювати, за участю води, сполуки клатратного типу. Заморожену солону воду обробляють гідратутворюючим газом, після чого формуються кристали. Після відділення їх від розсолу, кристали промивають і плавлять, отримуючи чисту прісну воду [4].

#### 1.3 Об'єкт керування

## 1.3.1 Загальна характеристика об'єкта керування

Дистиляція води здійснюється у випарниках різних конструкцій.

Об'єм випарника за висотою розділяється на водяний і паровий об'єми з межею між ними, що називається дзеркалом випаровування.

Розрізняють випарники з природною і штучною циркуляцією випаровуваної води; вертикальні й горизонтальні (залежно від положення корпусу випарника); випарники, що працюють під тиском пари нижче (вакуумні випарники) і вище за атмосферний. Крім того, є багатоступінчасті випарні установки (рис. 1.4), великою перевагою яких є те, що на одиницю вихідної первинної пари вдається одержати значно більшу кількість знесоленої води. Для установок, що мають 50-60 ступенів, на 1 т гріючої пари виробляється 15-20 т опрісненої води [4].

Основною перевагою багатоступінчастих дистиляційних опріснювальних установок є те, що на одиницю первинної пари можна отримати значно більшу кількість знесоленої води. Так при одноступінчастому випаровуванні на 1 т первинної пари отримують близько 0,9 т опрісненої води, а на установках, що мають 50-60 ступенів - 15-20 т опрісненої води. Питома витрата електроенергії у дистиляційних установках становить  $3.5-4.5$  кВт·год/м<sup>3</sup> дистиляту.

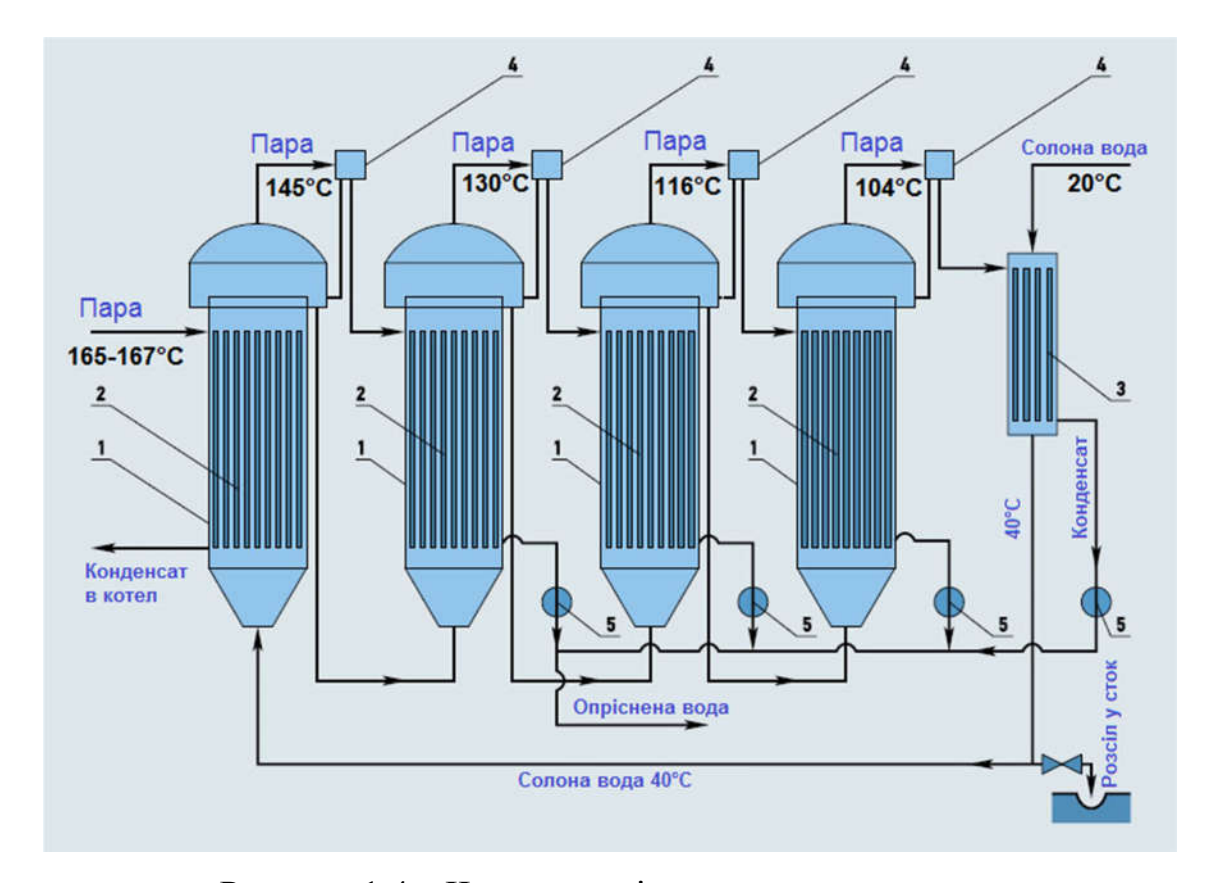

Рисунок 1.4 – Чотириступінчаста випарна установка 1– відповідно перший, другий, третій і четвертий ступені випарної установки; 2 – трубчаті конденсаційні елементи 3 – поверхневий охолоджувач;

4 – бризкоуловлювачі; 5 – насос для перекачування знесоленої води.

Здійснення будь-якого варіанта процесу дистиляції пов'язане з великими витратами теплової енергії, що становлять 40% від вартості одержуваної води (якщо проводити дистиляцію у вакуумі, температура кипіння води знижується до 60°C і дистиляція вимагає менших теплових витрат). За джерела теплової енергії використовуються атомні та теплові електростанції. Поєднання дистиляційної установки з тепловою електростанцією на мінеральному або ядерному паливі (т.зв. «багатоцільова енергетична установка») дозволяє забезпечити промисловий район усіма видами енергетичних послуг з мінімальної собівартості при раціональному використанні палива.

## 1.3.2 Структура об'єкта керування

Для підтримки сталого процесу опріснення (дистиляції) у випарній установці обрана схема стабілізації температури пари на виході за рахунок зміни витрати пари.

На рисунку 1.6 показана структурна схема випарної установки, як об'єкта автоматизації.

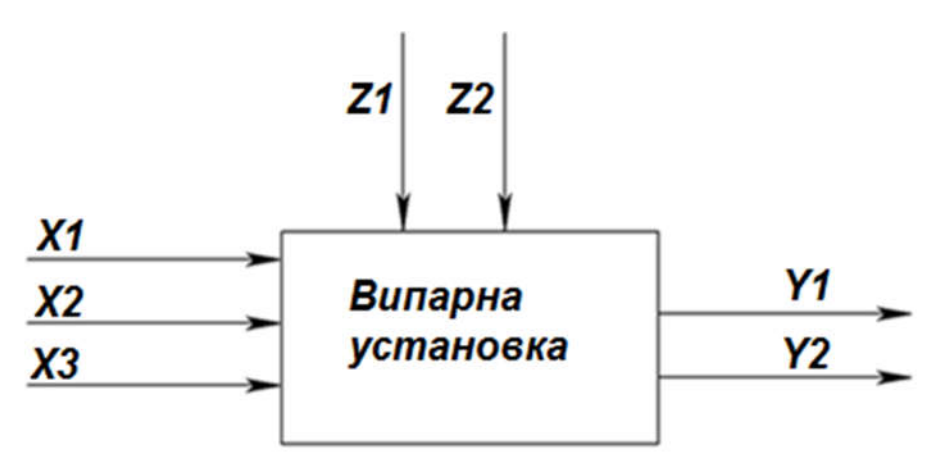

Рисунок 1.5 – Структурна схема випарної установки

Вхідними впливами є:

 $X1$  – тиск пари (Па)

X2 – витрата пари (м $^{3}/\text{xb}$ )

Х3 – температура пари на вході (ºС).

Вихідними параметрами є:

Y1 – рівень конденсату, (м);

Y2 – температура пари на виході, (°С);

Збурюючими впливами є:

Z1 – концентрація розсолу (кг/м<sup>3</sup>);

Z2 – температура розсолу (°C).

## 1.3.3 Принцип функціонування об'єкта керування

У чотириступінчастій випарній установці (рис. 1.4) гріюча гостра пара поступає в перший ступінь випарної установки, конденсується і у вигляді знесоленої води зливається в збірний бак; вторинна пара, що утворилася в

першому ступені випарника, є гріючою парою для другого ступеня і, сконденсувавшись, також поступає в збірний бак знесоленої води; пара, що утворюється в другому ступені випарника, є гріючою парою для наступного ступеня і т.д [3].

При цьому температура і тиск пари від ступеня до ступеня знижуються. Температура і тиск пари, що поступає в гріючу секцію першого ступеня випарника, визначаються загальним числом ступенів у випарнику. Температуру пари на виході з останнього ступеня випарника приймають рівною 102-104°С, а зниження температури на кожному ступені випаровування – 12-13°С. Отже, температура первинної пари в чотириступінчастій випарній установці повинна бути 165-167°С [3].

#### 1.4 Формулювання задачі дослідження

Метою дослідження кваліфікаційної роботи бакалавра є підвищення точності регулювання температури водяної пари на виході випарної установки за рахунок зміни витрати гострої водяної пари на вході.

Завданням дослідження є вивчення можливості автоматичного керування температурою водяної пари на виході випарної установки у процесі опріснення (дистиляції) води.

Ефективне керування об'єктом з використанням методів теорії автоматичного керування можливе тільки в тому разі, якщо відома математична модель цього об'єкта. Математична модель повинна бути отримана у вигляді передатної функції. Кінцева модель має бути представлена в пакеті імітаційного моделювання Simulink.

Об`єкт керування - чотириступінчаста випарна установка відноситься до безперервного класу. При цьому для безперервного об'єкта керування визначаються напрямки планування експерименту і вимоги до методів дослідження.

Перевірка імітаційної моделі об'єкта на адекватність повинна виконуватися за нормованим середньоквадратичним відхиленням. Розбіжність між результатами моделювання та експериментальними даними не повинна перевищувати стандартного технічного відхилення в 20%.

### 1.5 Висновки по розділу

Згідно до розглянутої інформації про технологічний процес опріснення води та чотириступінчасту випарну установку, можна зробити наступні висновки:

Об'єктом дослідження кваліфікаційної роботи є технологічний процес опріснення води.

Предметом дослідження кваліфікаційної роботи є автоматизація керування технологічним процесом опріснення води.

Мета дослідження: підвищення ефективності процесу автоматичного керування температурою водяної пари на виході випарної установки за рахунок вдосконалення алгоритму автоматичного керування.

Об'єктом керування є чотириступінчаста випарна установка;

Для об'єкта керування вхідним є сигнал керування положенням клапана подачі гострої пари до випарної установки, а вихідним – температура водяної пари на виході випарної установки. При цьому, випарна установка, як об'єкт керування, є неперервною.

## 2 РОЗРОБКА АПАРАТНОГО ЗАБЕЗПЕЧЕННЯ СИСТЕМИ КЕРУВАННЯ

#### 2.1 Розробка структурної схеми системи керування

З огляду на особливості роботи об'єкта керування – випарної (дистиляційної) установки була розроблена структурна схема системи керування процесом опріснення води по контуру регулювання температури пари на виході з випарної установки.

Вхідним впливом для регулювання температури пари на виході з установки є витрата гострої пари на вході випарної установки. Витрата гострої пари задається зміною положення клапана на трубопроводі гострої пари, в межах 0÷100%, де 0% відповідає повністю закритому клапану і відсутності витрати гострої пари, а 100% відповідає повністю відкритому клапану з максимальною подачею гострої пари до випарної установки. Вихідним параметром об'єкта керування (випарної установки) є температура пари на виході випарної установки. Основним завданням системи керування є досягнення та підтримка температури пари на виході випарної установки на рівні 102-104°С. Початкова температура на виході випарної установки становить може бути прийнята 20°С.

На структурній схемі системи керування (рис. 2.1) зображено: датчик температури водяної пари на виході випарної установки, пристрій регулювання витрати гострої пари на вході в установку, пристрій керування, що задає необхідну витрату гострої пари. Пульт оператора необхідний для спостереження за перебігом технологічного процесу та внесення змін у режим роботи системи. Головний контур регулювання датчик температури водяної пари на виході випарної установки – пристрій керування – пристрій регулювання витрати гострої пари.

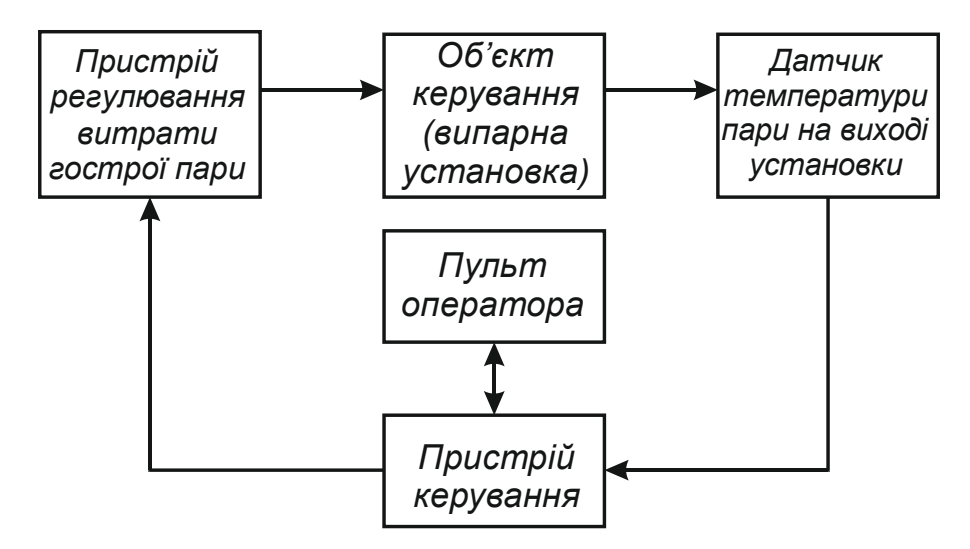

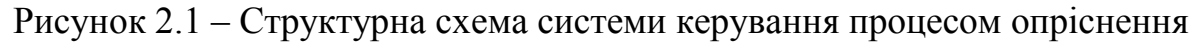

## 2.2 Вибір апаратного забезпечення системи керування

## 2.2.1 Вибір давачів

Для контролю температури водяної пари на виході випарної установки необхідно вибрати датчик, що відповідає наступним вимогам:

- робочий діапазон контрольованої температури речовини 100-170°С;
- стандартний вихідний сигнал 4..20мА;

В таблиці 2.1 представлений порівняльний аналіз датчиків температури, що відповідають вимогам технологічного процесу.

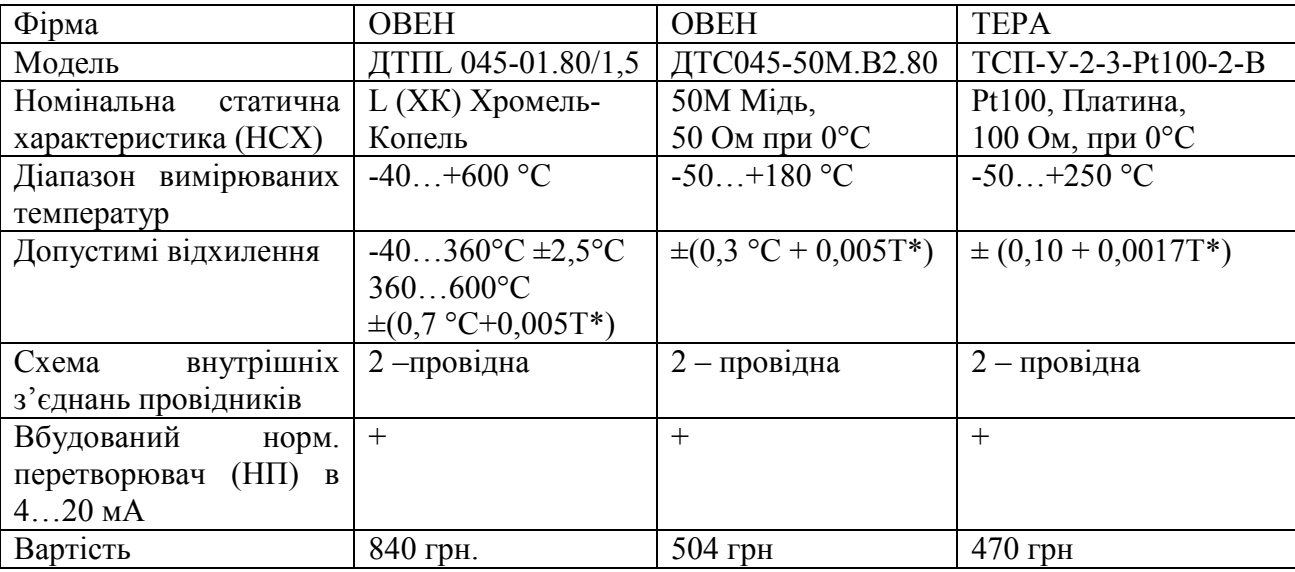

Таблиця 2.1 – Порівняльний аналіз датчиків температури

\*Т – вимірювана температура середовища, °С.

З огляду на відносно невелику різницю у вартості розглянутих датчиків температури ДТС045-50М.В2.80 та ТСП-У-2-3-Pt100-2-В, було вибрано датчик фірми ОВЕН ДТС045-50М.В2.80 (рис. 2.2), зважаючи на лінійну номінальну статичну характеристику.

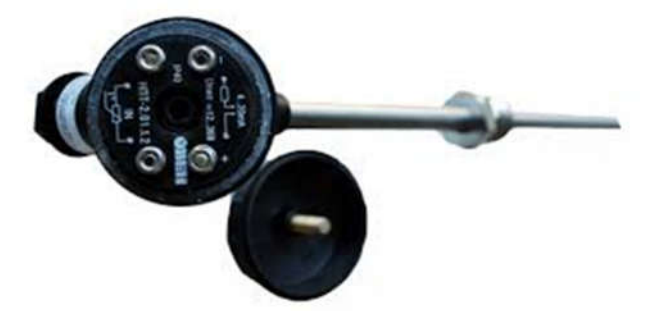

Рисунок 2.2 – Термоперетворювач опору ОВЕН ДТС045-50М.В2.80 Призначені для температурних вимірювань твердих, рідких та газоподібних середовищ, які неагресивні до захисної арматури та матеріалу чутливого елемента (ЧЕ) датчика. Термоопори з комутаційною головкою дозволяють вимірювати температуру до 500 °С (ДТС з платиновим ЧЕ) та до 180 °С (ДТС з мідним ЧЕ). Підключення до вимірювальної лінії виконується мідним кабелем [6].

Термометр опору — прилад для вимірювання температури, на основі чутливого елемента, електричний опір (первинного вимірювального перетворювача) якого залежить від температури. Як чутливий елемент використовуються терморезистори з металевого чи напівпровідникового матеріалу. В останньому випадку їх називають термісторами [7].

Матеріали, які використовуються для виготовлення термометрів опору, повинні мати максимальний і постійний температурний коефіцієнт електричного опору, лінійну залежність опору від температури, мати відтворюваність властивостей і інертність до впливів навколишнього середовища [7].

Для виготовлення сенсорів термометрів опору використовують мідь, нікель, платину, вольфрам, що мають позитивний температурний коефіцієнт.

Термометри опору відносяться до одних із найточніших перетворювачів температури. Похибка вимірювання температури за допомогою термометра опору може складати 0,001°С.

Для виготовлення напівпровідникових термоопорів (термісторів) застосовують окисли металів (Mn2O3, Cu2O3, Fe2O3 і ін.), що пресуються і спікаються при високій температурі. Вони мають малі розміри і великі значення температурного коефіцієнту опору.

Розрізняють два види терморезисторів:

- ‒ термістори мають негативний температурний коефіцієнт опору, тобто при зростанні температури, опір зменшується;
- ‒ позистори мають позитивний температурний коефіцієнт опору, тобто при збільшенні температури, опір також зростає [7].

Використовуючи інформацію про вибраний датчик складена таблиця 2.2.

Таблиця 2.2 – Датчики

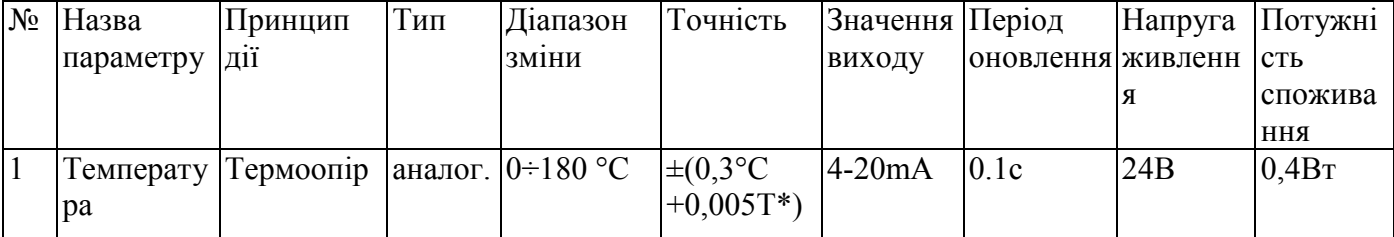

## 2.2.2 Вибір виконуючих пристроїв

В якості вузла регулювання вибрано регулюючий клапан з електроприводом, який повинен забезпечити регулювання і подачу гострої пари в випарну установку.

Електроприводи MT-Ex (Regada, Словаччина)

Прямоходові електроприводи MT-Ex (електричні виконавчі механізми, ЕІМ) призначені для дистанційного керування різними видами запірнорегулюючої арматури. Залежно від ступеня захисту електроприводів MT, вони поділяються на моделі MT і MT-Ex.

Основні характеристики електроприводу MT-Ex (Regada, Словаччина) Тип двигуна – асинхронний, 1,55 кВт

Напруга живлення 3-фазна 380 В Макс. вимикають зусилля 4,8 до 36 кН Швидкість переміщення від 32 до 180 мм / хв Робочий хід 10..80 мм Температура навколишнього середовища від -25 ° C до +55 ° Ступінь захисту IP 55

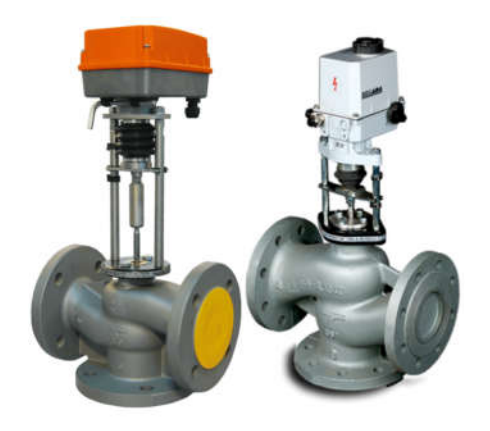

Рисунок 2.3 – Прямоходові електроприводи MT-Ex

Відповідно до вимог, для керування положенням засувки клапана необхідно використовувати інтелектуальний пристрій, що забезпечує пряме й реверсивне включення електропривода, контроль положення клапана без використання кінцевих вимикачів, захист його механізмів, зв'язок і керування по одному з промислових інтерфейсів. Висунутим вимогам задовольняє пристрій керування й захисту електропривода засувки без застосування кінцевих вимикачів ОВЕН ПКП1--Щ1.RS (рис. 2.4).

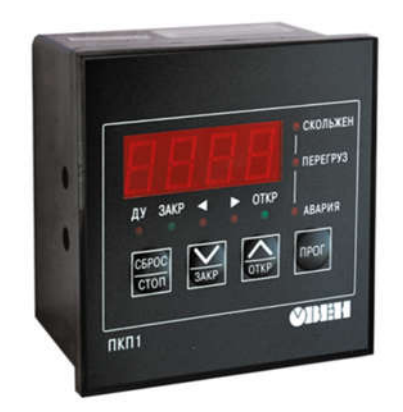

Рисунок 2.4 – Пристрій керування та захисту електроприводу засувки без використання кінцевих вимикачів ПКП1Т-Щ1.RS

Пристрій забезпечує вимикання електропривода в крайніх положеннях засувки без використання кінцевих вимикачів, контроль положення засувки за часом її переміщення і струмом, що споживається електроприводом, збереження інформації про положення засувки клапана при відключенні живлення й керування положенням засувки по інтерфейсу RS-485 відповідно до протоколу Modbus RTU. Технічні характеристики пристрою наведено в таблиці 2.3.

Таблиця 2.3 – Технічні характеристики пристрою ПКП1 --Щ1.RS

| $N_2$          | Найменування параметра                        | Значення           |
|----------------|-----------------------------------------------|--------------------|
|                | Напруга живлення, В                           | $\sim 95 \div 265$ |
| 2              | Кількість входів керування                    |                    |
| 3              | Мінімальний час сигналу керування, с          | 0,5                |
| $\overline{4}$ | Максимальний припустимий вхідний струм, А     |                    |
|                | Число способів визначення кінцевого положення | 3                  |
| 6              | Максимальний струм комутації реле, А          |                    |
| 7              | Інтерфейс/ Протокол                           | RS-485 Modbus RTU  |
| 8              | Швидкість обміну даними, біт/з                | $2400 \div 57600$  |
| 9              | Максимальна довжина лінії зв'язку, м          | 1000               |

Відповідно до посібника з експлуатації, для керування електроприводом за допомогою пристрою ПКП1 Т-Щ1.RS необхідно використовувати два контактори, здійснюючих його пряме й реверсивне включення. Контактори мають забезпечувати підключення навантаження:

$$
I_{\Phi} = {}^{I_{\mathrm{H}}}\rangle_{1.73} = 5 \,\mathrm{A}\rangle_{1.73} = 2.89 \,\mathrm{A},\tag{2.1}
$$

де  $I_{\phi}$  – фазний струм (A),  $I_{\mu}$  – номінальний струм електродвигуна (A).

Крім того контактори повинні короткочасно витримувати пусковий струм електродвигуна:

$$
I_{\rm \pi} = I_{\rm \varphi} \quad k = 2.89 \quad 4.5 = 13 \text{ A}, \tag{2.2}
$$

де  $I_n$  – фазний пусковий струм (A),  $I_\phi$  – фазний струм (A),  $k$  – відношення пускового струму до номінального.

Керування контакторами повинне здійснюватися напругою ~220 В. Відповідно до вимоги обраний трифазний твердотільний контактор Carlo Gavazzi RJ3A60A10E (рис. 2.5). Керування контактором може здійснюватися змінною напругою від ~24 до ~275 В або постійною напругою від 24 до 190 В. Технічні характеристики контактора наведено в таблиці 2.4.

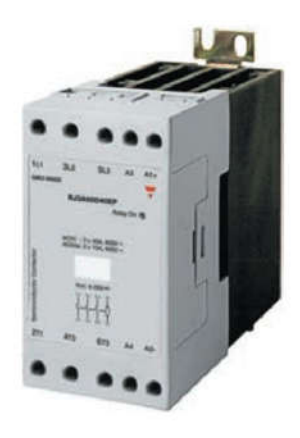

Рисунок 2.5 – Трифазний твердотільний контактор RJ3A60A10E Таблиця 2.4 – Технічні характеристики контактора RJ3A60A10E

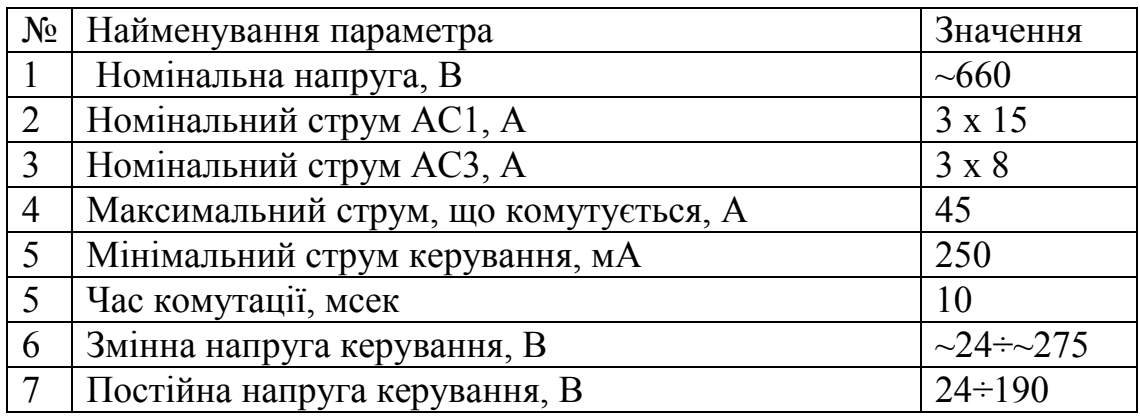

Контроль кінцевого положення засувки та її заклинювання виконується за фазним струмом електропривода за допомогою пристрою ПКП1 --Щ1.RS. Відповідно до посібника з експлуатації вимір струму повинен виконуватися за допомогою струмового трансформатора з діапазоном вихідного сигналу від 0 до 5 А. На підставі технічних характеристик електродвигуна приводу клапана струмовий трансформатор повинен мати діапазон виміру від 0 до 15 А. Відповідно до вимог, обраний вимірювальний струмовий трансформатор Socomec TCA14-40/5A з діапазоном виміру від 0 до 40 А та вихідним сигналом від 0 до 5 А (рис. 2.6). Технічні характеристики трансформатора наведено в таблиці 2.5.

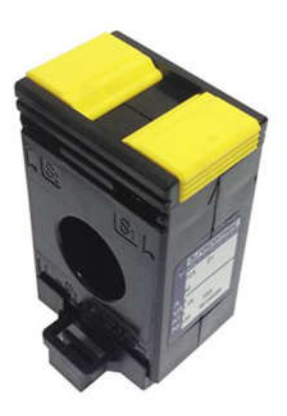

Рисунок 2.6 – Вимірювальний струмовий трансформатор TCA14-40/5A

Таблиця 2.5 – Технічні характеристики вимірювального струмового трансформатора TCA14-40/5A

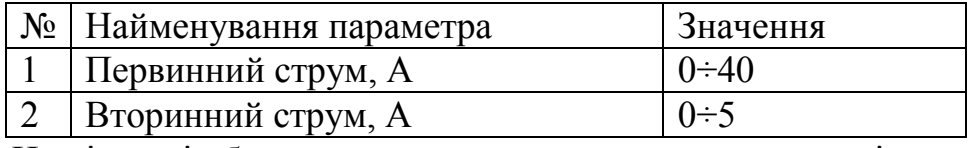

На підставі обраних виконуючих пристроїв та їх технічних характеристик складена таблиця 2.6.

Таблиця 2.6 – Виконуючі пристрої

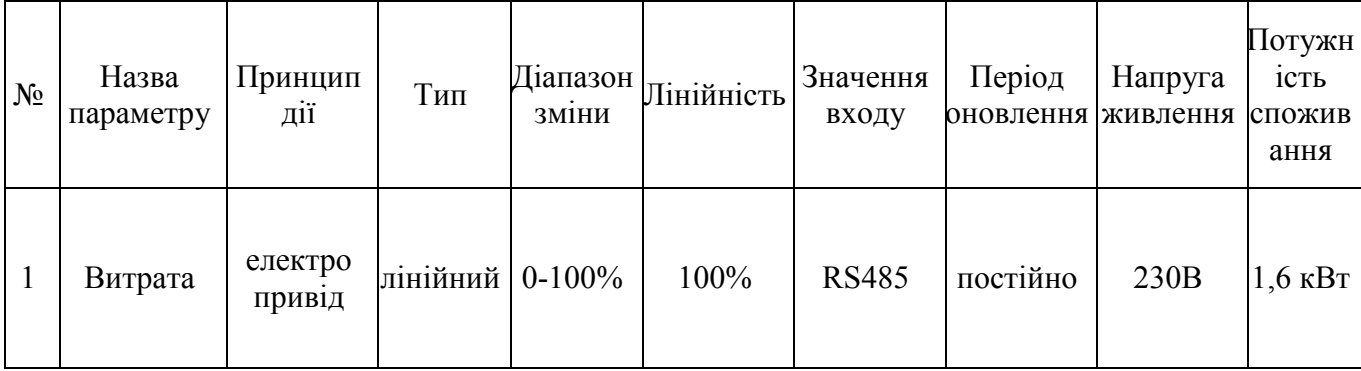

## 2.2.3 Вибір пристрою керування

При вирішенні завдань автоматизації, починаючи з 70-х років XX століття, широке застосування отримали промислові комп'ютери й програмовані логічні контролери. Промислові комп'ютери використовуються для обробки великих обсягів інформації, розпізнавання образів, виконання складних математичних розрахунків, що потребують високої швидкості реакції. Програмовані логічні контролери (ПЛК) використовуються для вирішення завдань автоматизації процесів промислового виробництва, що вимагають обробки аналогових і дискретних сигналів з метою формування керуючих впливів на підставі типових алгоритмів керування, що не потребують великих обчислювальних потужностей. Виходячи із цього, в якості інтелектуального пристрою буде використаний програмований логічний контролер.

Зважаючи на те, що до контролера необхідно підключити один пристрій з аналоговим виходом і один пристрій із цифровим інтерфейсом RS-485, то потрібно щоб контролер мав модульну структуру.

Зважаючи на структуру схему системи керування, необхідно забезпечити підключення пульта оператора, тому контролер має бути обладнаний Ethernet інтерфейсом.

З огляду на вимоги до контролера вибрано ПЛК VIPA 214-2BE03 (рис. 2.7) технічні характеристики якого представлено в таблиці 2.7.

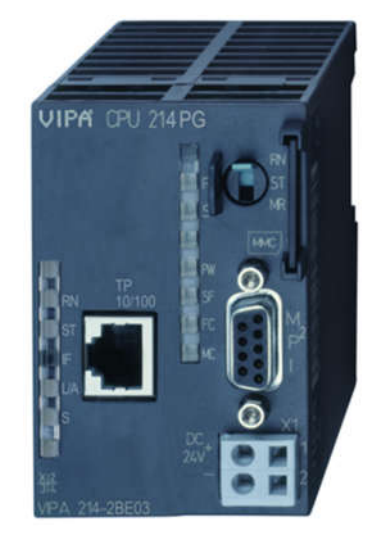

Рисунок 2.7 – ПЛК VIPA 214-2BE03

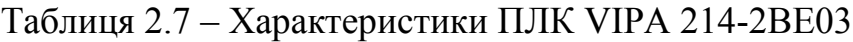

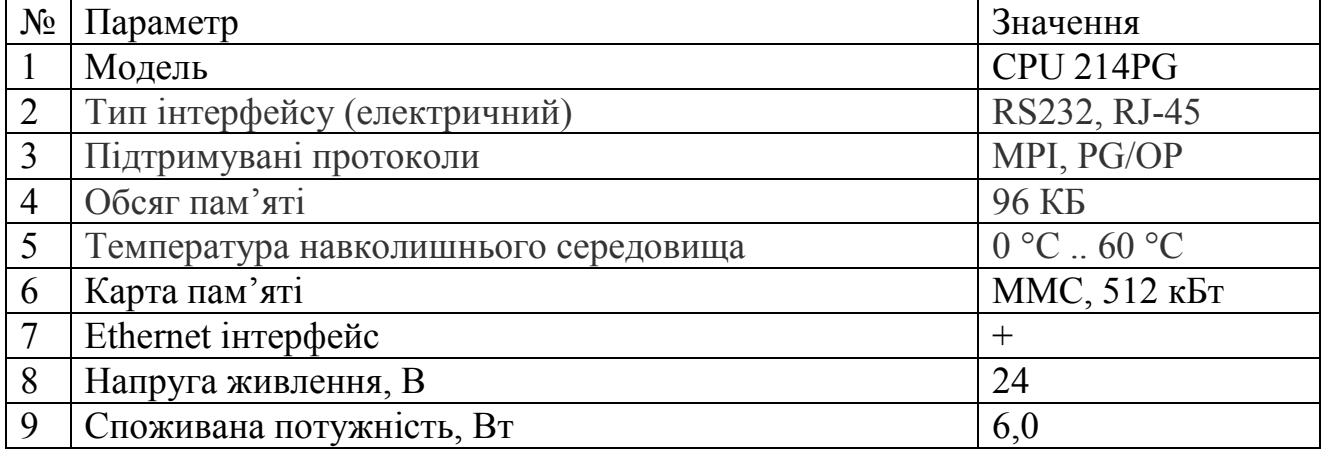

Щоб підключити до ПЛК VIPA 214-2BE03 датчик температури ДТС045- 50М.В2.80 необхідно використати модуль аналогового вводу з діапазоном вхідного сигналу 4..20мА. Для цього можна використати модуль аналогового вводу VIPA 231-1BD40 (рис. 2.8), інформація про який представлена в таблиці 2.8.

Підключення датчика температури ОВЕН ДТС045-50М.В2.80 до модуля VIPA 231-1BD40 виконано за схемою, що представлена на рисунку 2.9.

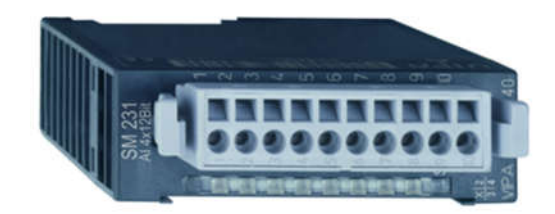

Рисунок 2.8 – Модуль VIPA 231-1BD40

Таблиця 2.8 – Характеристики VIPA 231-1BD40

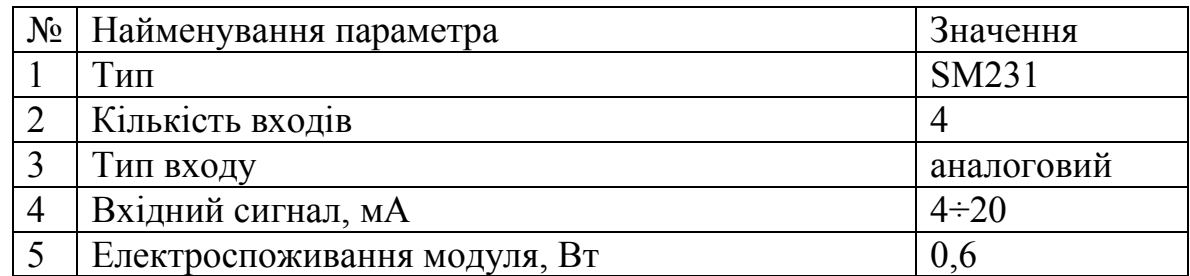

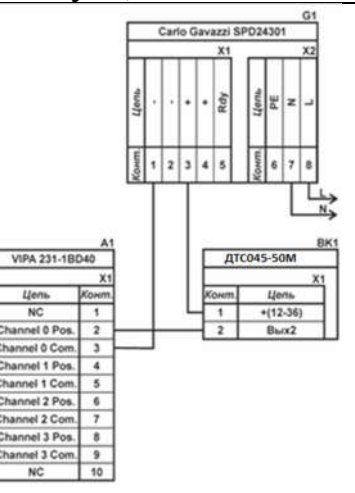

Рисунок 2.9 – Підключення датчика температури ДТС045-50М.В2.80 до

модулю аналогового вводу VIPA 231-1BD40

Для підключення до програмованого логічного контролера пристрою керування й захисту електропривода засувки без застосування кінцевих вимикачів ПКП1 --Щ1.RS вибрано модуль, що функціонує в режимі майстра

польової шини RS-485 інтерфейсу. Дані вимоги задовольняє модуль комунікаційного процесора VIPA 240-1CA20 (рис. 2.10). Характеристики модуля VIPA 240-1CA20 наведено в таблиці 2.9.

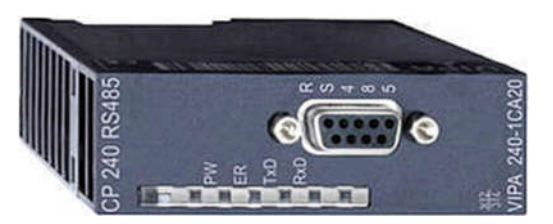

Рисунок 2.10 – Модуль комуникаційного процессора VIPA 240-1CA20

Таблиця 2.9 – Технічні характеристики модуля комунікаційного процесора VIPA 240-1CA20

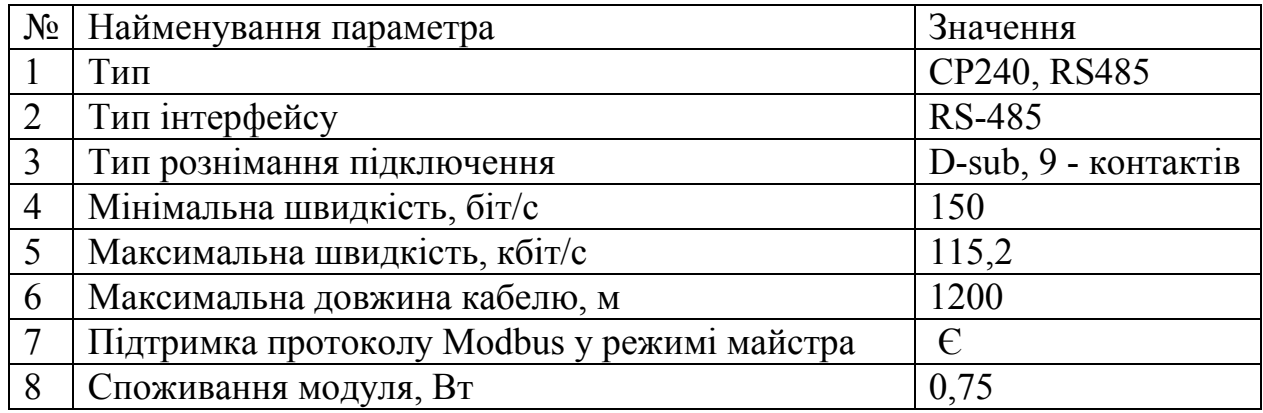

Схема підключення веденого пристрою до модуля комунікаційного процесора VIPA 240-1CA20 представлена на рисунку 2.11.

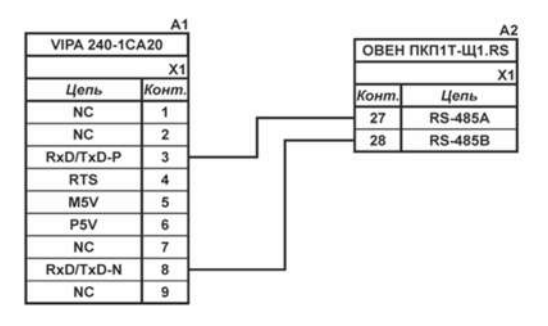

Рисунок 2.11 – Підключення пристрою ПКП1Т-Щ1.RS

до комунікаційного процессора VIPA 240-1CA20

З огляду на вибрану комплектацію контролера та його модулів наведена таблиця потужності споживання модулів з врахуванням давачів та виконавчих пристроїв (табл. 2.10).

| N₫ | Назва модуля | Модуль                  | Живлення | Споживана<br>потужність |
|----|--------------|-------------------------|----------|-------------------------|
|    | 214-2BE03    | Центральний процесор    | 24       |                         |
|    | 231-1BD40    | Аналоговий ввод         | 24       | 0.6                     |
|    | 240-1CA20    | Комунікаційний процесор | 24       | 0,75                    |

Таблиця 2.10 – Пристрій керування та його модулі

## 2.2.4 Вибір пульта оператора

Для програмування контролера та полегшення взаємодії оператора з системою керування використаємо панель HMI-ECO від компанії Wieland Electric GmbH.

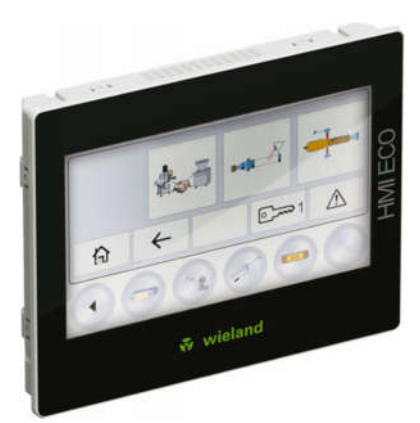

Рисунок 2.5 – Панелі серії HMI-ECO

Пристрої серії HMI-ECO від компанії Wieland Electric GmbH – це компактні HMI-панелі призначені для візуалізації параметрів технологічних процесів з можливістю оперативного втручання, проте ці ж панелі можуть бути використані в будь-яких застосунках, де інформація повинна бути представлена буквено-цифровому вигляді Панелі серії HMI-ECO легко інтегруються з контролерами безпеки серії SAMOS PRO COMPACT, програмне забезпечення передбачає можливість інтеграції з контролерами інших виробників [].

Характеристики: Високоякісні матеріали корпусу / оптимальний розмір екрану Захист фронтальної частини IP66 Зв'язок через мережу Ethernet і Modbus TCP Легке програмування за допомогою hmiPLAN через Ethernet та USB Зручний обмін даними з samos®PROCOMPACT

Розширена робоча температура від -10 °С до 60 °С

Більше 7000 програмованих екранів проекту

Швидке підключення до контролерів через спеціальні драйвери

Можливість розміщення вашого логотипу на фронтальній частині панелі

Таблиця 2.6 – Пульт оператора

| Nº | Назва панелі оператора | Напруга живлення | Потужність<br>споживання |
|----|------------------------|------------------|--------------------------|
|    | HMI PANEL HMI-ECO-043  | 24B              | 20Вт                     |

## 2.2.5 Вибір джерел живлення

ПЛК VIPA 241-2BE03 і вибрані модулі мають напругу живлення +24 В.

З огляду на технічні характеристики програмованого логічного контролера і його модулів загальна потужність буде дорівнювати:

$$
P_{\text{BKIIK}} = 1.3 \left( P_{\text{IIK}} + \sum_{i=1}^{n} P_{\text{Mi}} \right), \tag{2.1}
$$

де  $P_{\text{BKKTK}}$  – потужність блока живлення пристрою керування (Вт),  $P_{\text{HK}}$  – потужність споживана (Вт),  $P_{\text{Mi}}$  – потужність споживана  $i$  – тим модулем (Вт),  $n -$ кількість модулів ПЛК.

$$
P = 1.3 \quad (6 + 0.6 + 0.75) = 9.6 \text{ Br},
$$

Згідно з розрахунком можна вибрати джерело живлення SPD24301 з номінальною напругою +24 В і потужністю 30 Вт.

Підключення ПЛК VIPA 241-2BE03 до джерела живлення SPD24301 виконано за схемою, що наведена на рисунку 2.12.

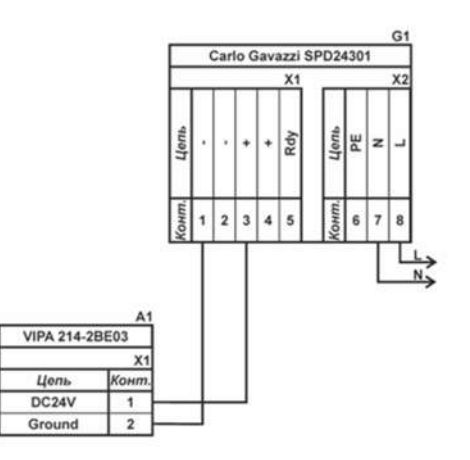

# Рисунок 2.12 – Підключення ПЛК VIPA 241-2BE03 до джерела живлення SPD24301

Для живлення датчика ОВЕН ДТС045-50М.В2.80 також обрано блок живлення SPD24301, аналогічний вказаному вище.

## 2.3 Розробка функціональної схеми автоматизації

На функціональній схемі автоматизації показаний контур регулювання температури водяної пари на виході з випарної (дистиляційної) установки.

Регулювання температури водяної пари на виході з випарної установки суміші можна здійснювати зміною витрати гострої водяної пари на вході в установку. Сигнал про значення температури надходить до інтелектуального пристрою, де він порівнюється з заданим значенням.

В якості інтелектуального пристрою, що виконує функції керування в системі, використовується ПЛК (UY 6 – VIPA 214-2BE03). Дані програмованого логічного контролера про перебіг технологічного процесу візуалізуются на пульті оператора (UYR 7 – Панель оператора).

Температура водяної пари на виході з випарної установки виміряється датчиком температури (TE 1-1 – ДТС045-50М) і перетворюється в струм 4- 20 мА вбудованим нормуючим перетворювачем (TT 1-2). Контролер розраховує положення клапану подачі гострої водяної пари в залежності від значення температури. Отримане значення положення передається програмованим логічним контролером пристрою керування й захисту електропривода засувки (GC 5 – ОВЕН ПКП1 Т-Щ1.RS), яке задає положення клапана, за рахунок зміни напрямку обертання приводу за допомогою пускачів (NS 3-2, 4-2 – Carlo Gavazzi RJ3A60A10E). Контроль кінцевого положення клапана здійснюється за значенням фазного струму електродвигуна за допомогою вимірювального трансформатором струму (EI 2-1 - Socomec TCA14-40/5A).

Схема автоматизації приведена на рисунку 2.13

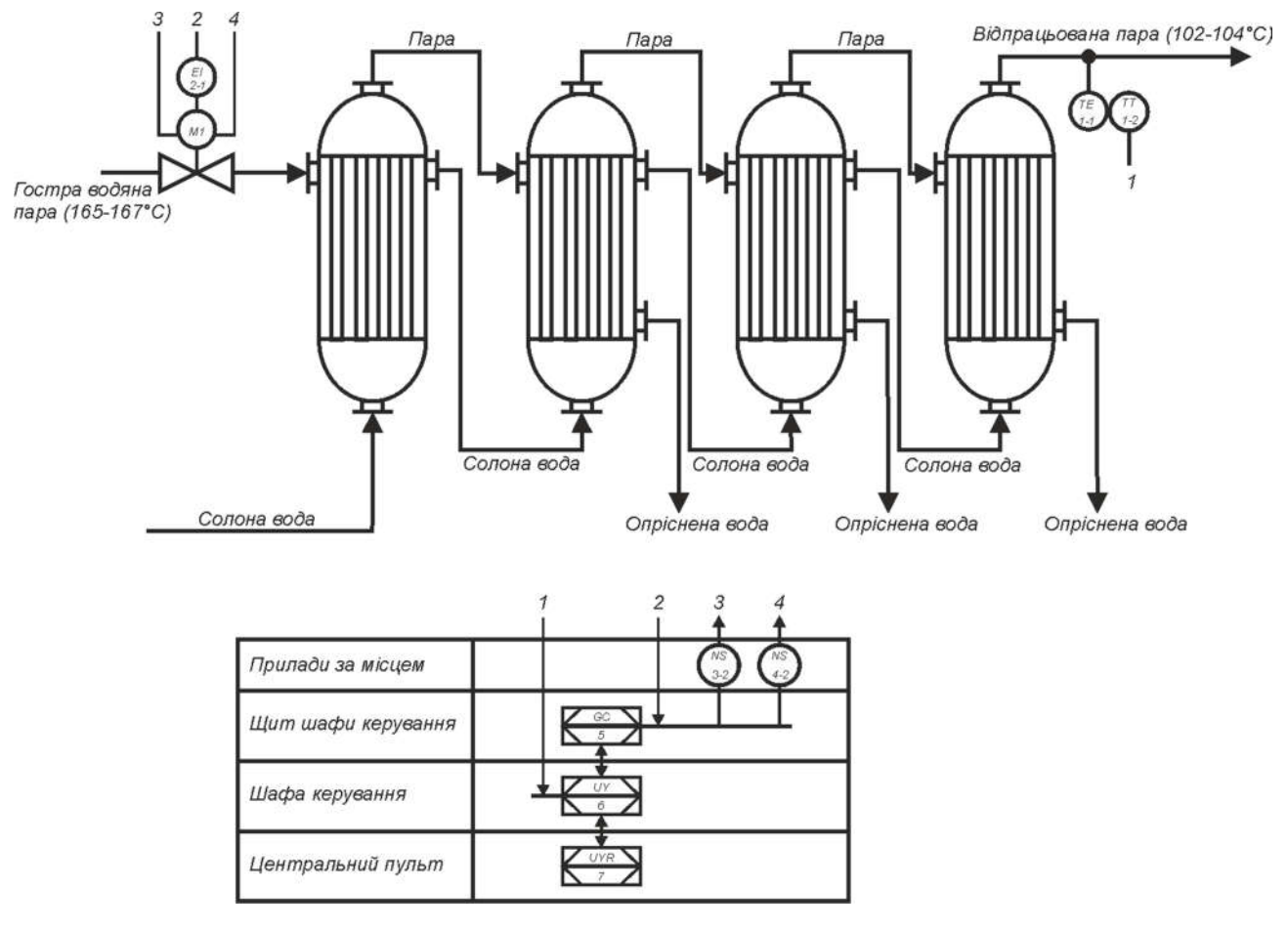

Рисунок 2.13 – Функціональна схема автоматизації

## 2.4 Розробка схеми електричної принципової

Використовуючи функціональну схему автоматизації й інформацію про апаратні засоби була розроблена схема електрична принципова системи керування температурою водяної пари на виході з випарної (дистиляційної) установки. Схема представлена на рисунку 2.14.

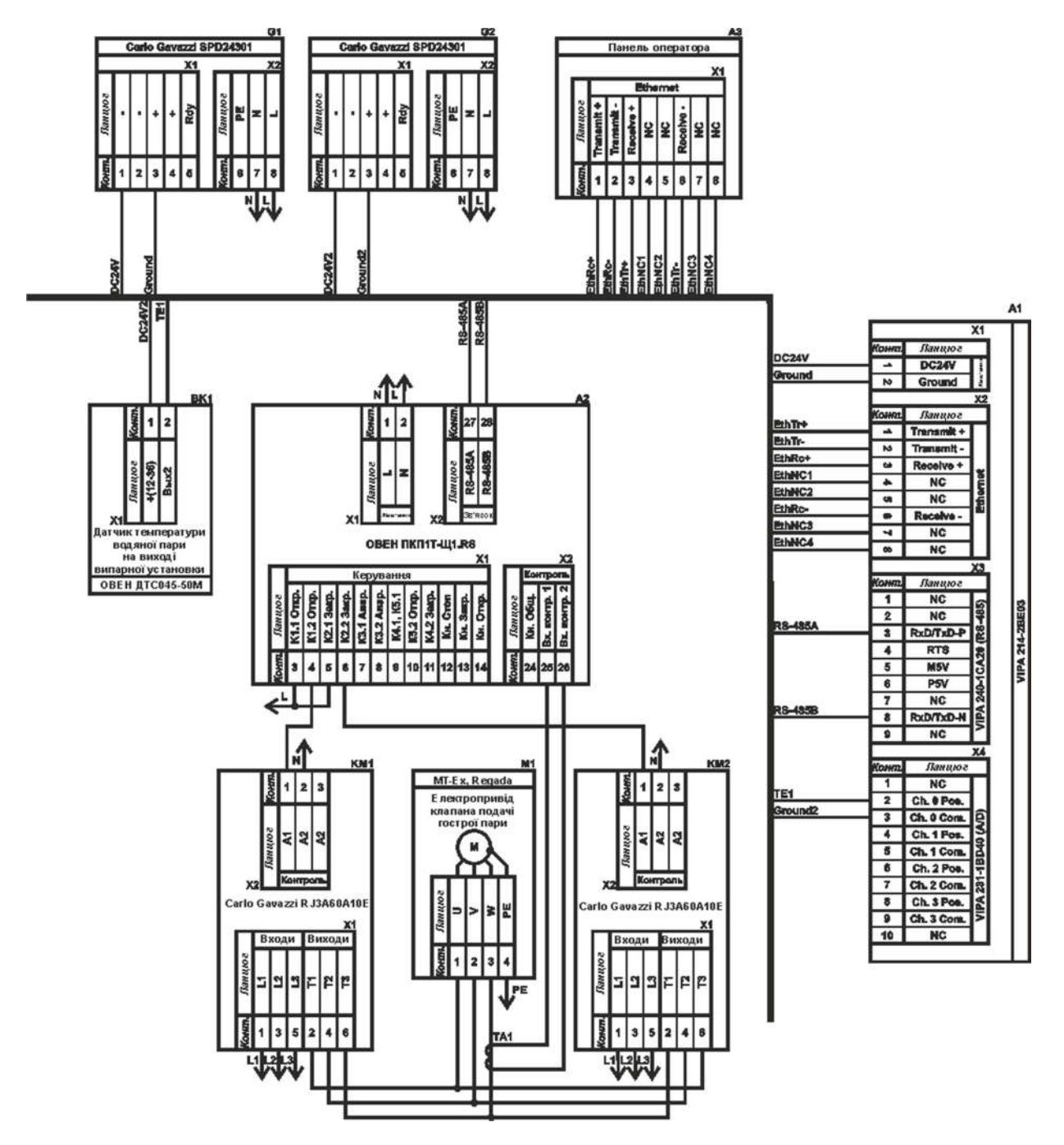

Рисунок 2.14 – Принципова схема системи

Для забезпечення живлення елементів системи керування було використано два джерела живлення G1 та G2. Від джерела G1 живиться ПЛК VIPA (A1), за допомогою джерела G2 живиться датчик температури ОВЕН BK1. Для спостереження за перебігом технологічного процесу та внесення змін у режим роботи системи підключено пульт оператора (A3). Підключення і пульта оператора (A3) до ПЛК VIPA (A1) виконано за через інтерфейс Ethernet.

Температура водяної пари на виході з випарної (дистиляційної) установки виміряється за допомогою датчика ОВЕН ДТС045-50М (BK1). Струмовий вихід датчика 4-20 мА підключений до модуля аналогового вводу програмованого логічного контролера (A1).

Пристрій керування й захисту електропривода засувки ОВЕН ПКП1 -- Щ1.RS (A2) живиться від мережі з напругою ~220 В. Зв'язок між програмованим логічним контролером (A1) і пристроєм (A2) реалізований за допомогою інтерфейсу RS-485 відповідно до протоколу Modbus RTU.

### 2.5 Висновки по розділу

За результатами аналізу вимог до функціонування системи керування було розроблено структурну схему, вибрано датчик, виконавчий пристрій, пульт оператора, джерела живлення та пристрій керування – ПЛК VIPA 214- 2ВE03 з додатковими модулями, наведено їх технічні характеристики. На основі цієї інформації розроблено функціональну схему автоматизації випарної установки по каналу регулювання температури водяної пар на виході та схему електричну принципову системи керування процесом опріснення води.

## 3 ВИЗНАЧЕННЯ МОДЕЛІ ОБ'ЄКТА КЕРУВАННЯ

3.1 Розробка структурної схеми інформаційних потоків дослідницької системи

Для дослідження об'єкта керування – випарної установки в роботі використано scada zenon.

Людино-машинний інтерфейс scada zenon дозволяє відображувати перебіг технологічного процесу у вигляді графіків вхідних та вихідних параметрів об'єкту керування.

Дійсне значення температури водяної пари на виході випарної установки контролюється датчиком ОВЕН ДТС045-50М.В2.80, струмовий сигнал (4..20мА) якого надходить на порт модуля аналогового вводу контролера. За допомогою цифро-аналогового перетворювача (ЦАП) переводиться від фізичного значення в цифрове, з діапазоном від 0 до 27648 і оброблюється програмою, закладеною у контролер. Керуючий вплив, розрахований контролером, передається по каналу зв'язку виконавчому пристрою.

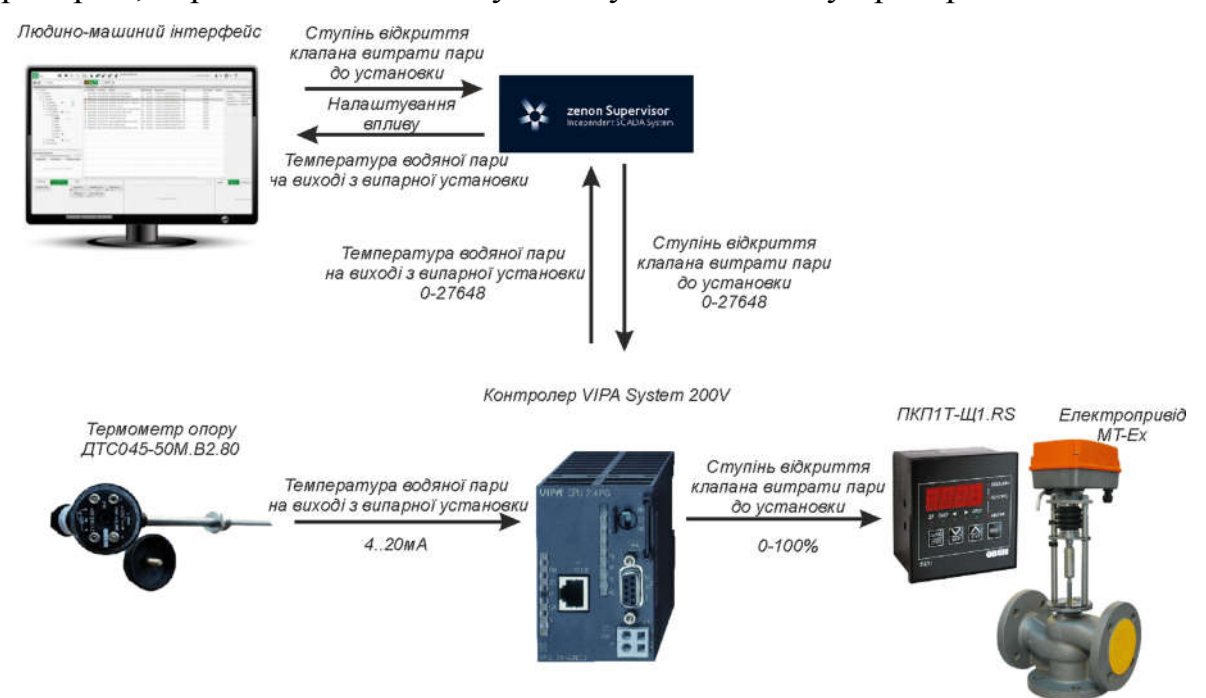

Рисунок 3.1 – Структурна схема інформаційних потоків дослідницької

системи

Паралельно цифрові сигнали надходять до zenon Supervisor, де зберігаються для подальшої обробки. Ці ж сигнали, у вигляді трендів відображаються на людино-машинному інтерфейсі

#### 3.2 Розробка методики дослідження об'єкта керування

Для подальших досліджень складемо план активного експерименту для отримання інформації про об'єкт керування.

План зняття необхідних характеристик:

- 1. Динамічна характеристика.
- 1.1 Система дослідження переводиться в вихідний стан (дійсне значення – температура на виході установки 20ºС, заслінка гострої пари повністю закрита  $-0\%$ ;
- 1.2 Запуск запису даних системи дослідження;
- 1.3 Зміна керуючого впливу на значення 100% відкриття заслінки гострої пари;
- 1.4 Перевірка встановлення постійного значення дійсної величини температури водяної пари на виході
- 1.5 Зупинка запису даних системи дослідження
- 2. Дані для побудови статичної характеристики
- 2.1 Система дослідження переводиться в вихідний стан (дійсне значення – температура на виході установки 20ºС, заслінка гострої пари повністю закрита  $-0\%$ )
- 2.2 Запуск запису даних системи дослідження
- 2.3 Зміна керуючого впливу на значення 20% відкриття заслінки гострої пари;
- 2.4 Перевірка встановлення постійного значення дійсної величини температури водяної пари на виході
- 2.5 Зміна керуючого впливу на значення 40% відкриття заслінки гострої пари;
- 2.6 Перевірка встановлення постійного значення дійсної величини температури водяної пари на виході
- 2.7 Зміна керуючого впливу на значення 60% відкриття заслінки гострої пари;
- 2.8 Перевірка встановлення постійного значення дійсної величини температури водяної пари на виході
- 2.9 Зміна керуючого впливу на значення 80% відкриття заслінки гострої пари;
- 2.10 Перевірка встановлення постійного значення дійсної величини температури водяної пари на виході
- 2.11 Зміна керуючого впливу на значення 100% відкриття заслінки гострої пари;
- 2.12 Перевірка встановлення постійного значення дійсної величини температури водяної пари на виході
- 2.13 Зупинка запису даних системи дослідження
- 3. П-подібна (імпульсна) характеристика
- 3.1 Система дослідження переводиться в вихідний стан (дійсне значення – температура на виході установки 20ºС, заслінка гострої пари повністю закрита 0%)
- 3.2 Запуск запису даних системи дослідження
- 3.3 Зміна керуючого впливу на значення 100% відкриття заслінки гострої пари;
- 3.4 Перевірка встановлення постійного значення дійсної величини температури водяної пари на виході
- 3.5 Зміна керуючого впливу на значення 0% повне закриття заслінки гострої пари;
- 3.6 Перевірка встановлення постійного значення дійсної величини температури водяної пари на виході
- 3.7 Зупинка запису даних системи дослідження
- 4. Перевірочні дані
- 4.1 Система дослідження переводиться в вихідний стан (дійсне значення – температура на виході установки 20ºС, заслінка гострої пари повністю закрита  $-0\%$ )
- 4.2 Запуск запису даних системи дослідження
- 4.3 Періодична зміна керуючих впливів тривалістю 1200с із псевдовипадковими значеннями положення заслінки від 20% до 60% протягом 200 хвилин
- 4.4 Зупинка запису даних системи дослідження.

### 3.3 Виконання експерименту

На кафедрі розроблено спеціальне програмне забезпечення для scada zenon Supervisor, яке дозволяє автоматизувати процес дослідження об'єкта керування методом активного експерименту. Програмне забезпечення дозволяє працювати з віддаленими системами вводу та виводу, промисловими контролерами та програмними моделями об'єктів керування [9].

Динамічна характеристика.

Система дослідження переводиться в вихідний стан (дійсне значення – температура на виході установки 20ºС, заслінка гострої пари повністю закрита – 0%). Запускаємо запис даних в системі дослідження. Ступінчасто змінюємо керуючий вплив на значення 100% відкриття заслінки гострої пари. Перевіряємо встановлення постійного значення дійсної величини температури водяної пари на виході. Зупиняємо запис даних у системі дослідження та отримуємо динамічну характеристику (рис 3.2).

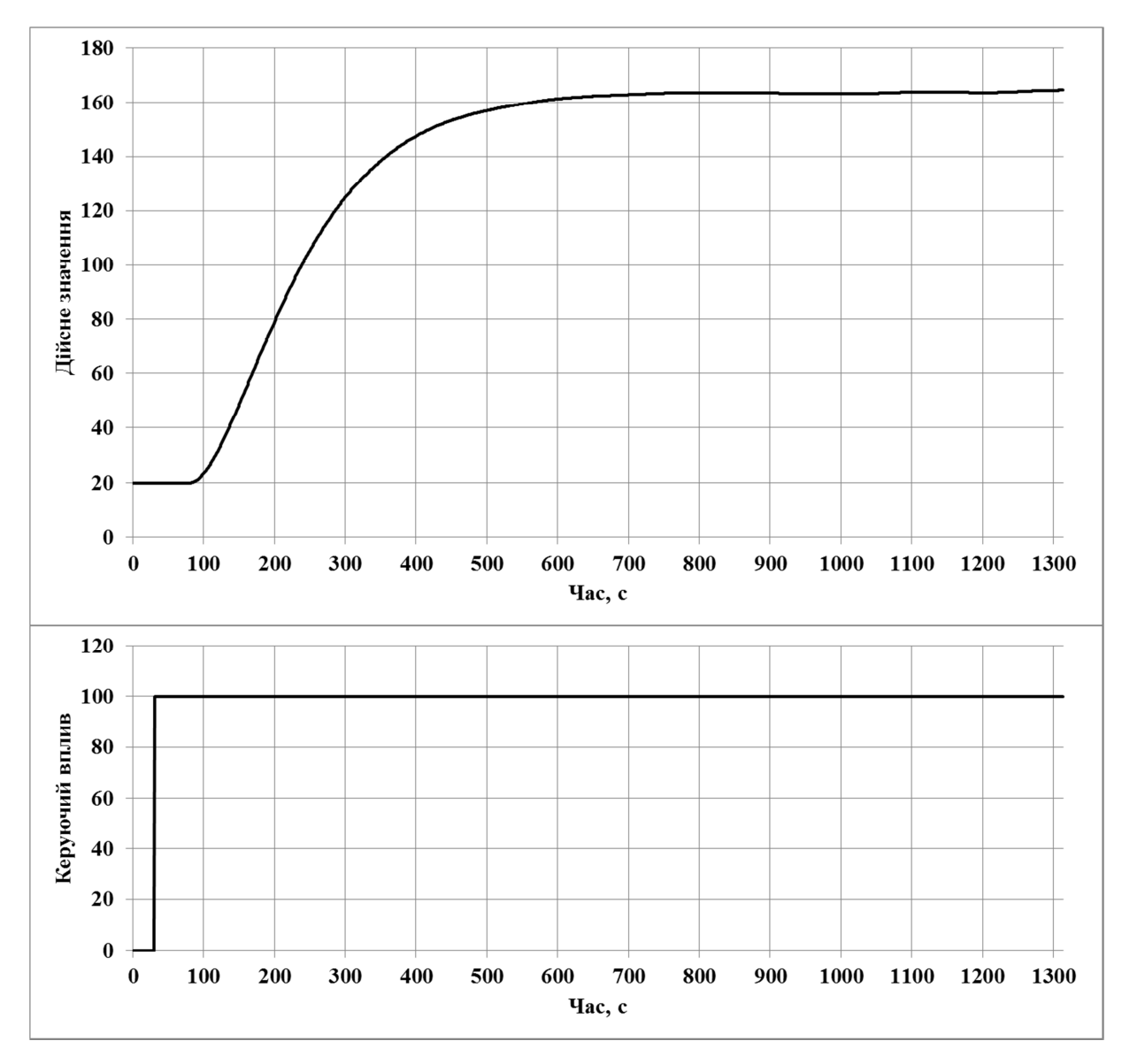

Рисунок 3.2 – Динамічна характеристика

Дані для побудови статичної характеристики:

Система дослідження переводиться в вихідний стан (дійсне значення – температура на виході установки 20ºС, заслінка гострої пари повністю закрита – 0%). Запускаємо запис даних в системі дослідження. Ступінчасто змінюємо керуючий вплив на значення 20% відкриття заслінки гострої пари. Перевіряємо встановлення постійного значення дійсної величини – температури водяної пари на виході. Таким самим чином повторюємо зміни керуючого впливу на 40%, 60%, 80% та 100% відкриття заслінки гострої пари. Зупиняємо запис у системі дослідження та отримуємо дані для побудови статичної характеристики (рис. 3.3).

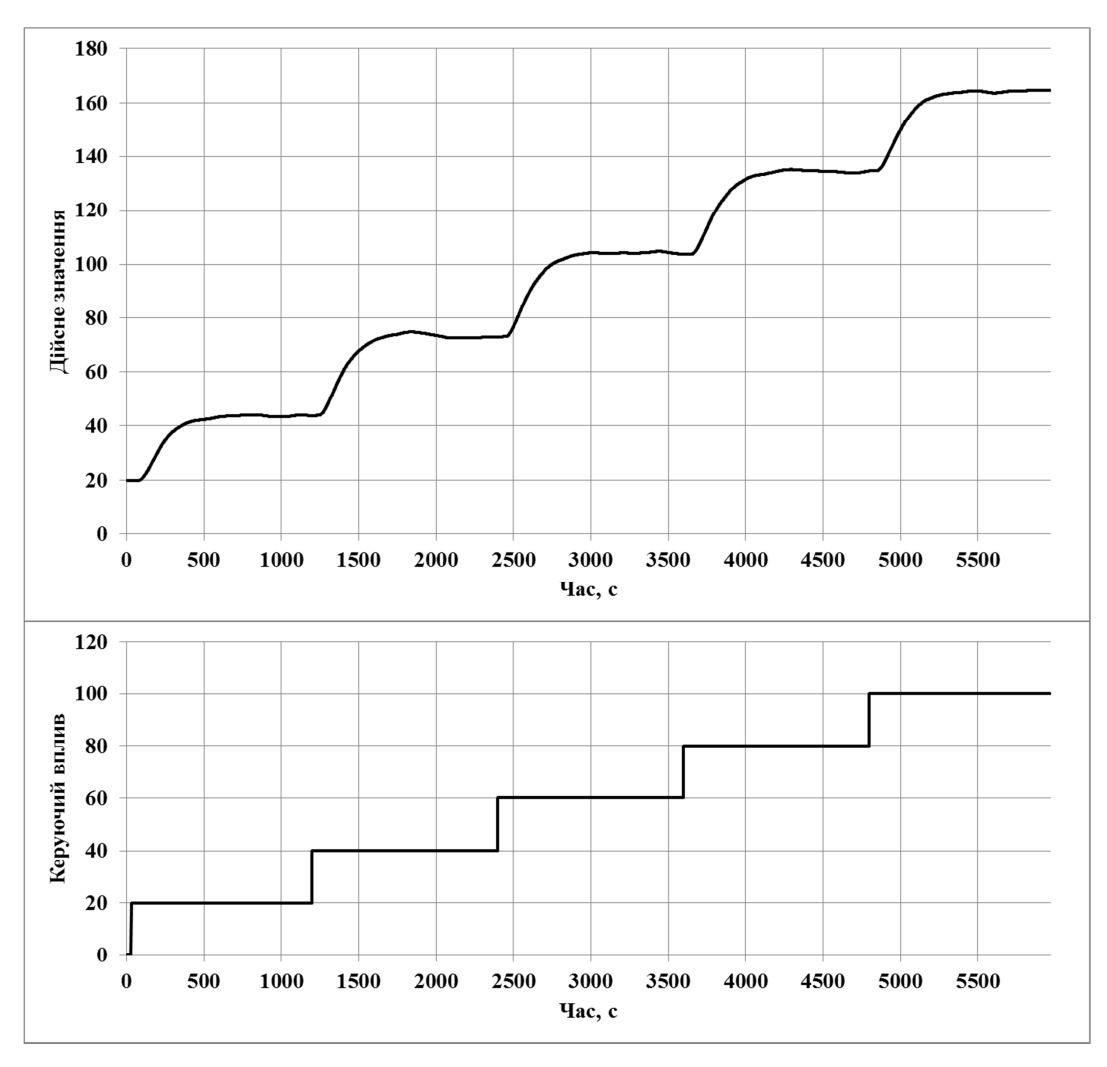

Рисунок 3.3 – Дані для побудови статичної характеристики П-подібна (імпульсна) характеристика.

Система дослідження переводиться в вихідний стан (дійсне значення – температура на виході установки 20ºС, заслінка гострої пари повністю закрита 0%). Запускаємо запис даних у системі дослідження. Ступінчасто змінюємо керуючий вплив на значення 100% відкриття заслінки гострої пари. Перевіряємо встановлення постійного значення дійсної величини температури водяної пари на виході. Ступінчасто змінюємо керуючий вплив на значення 0% – повне закриття заслінки гострої пари. Знову перевіряємо встановлення постійного значення дійсної величини – температури водяної пари на виході. Зупиняємо запис даних у системі дослідження та отримуємо Пподібну характеристику (рис 3.4).

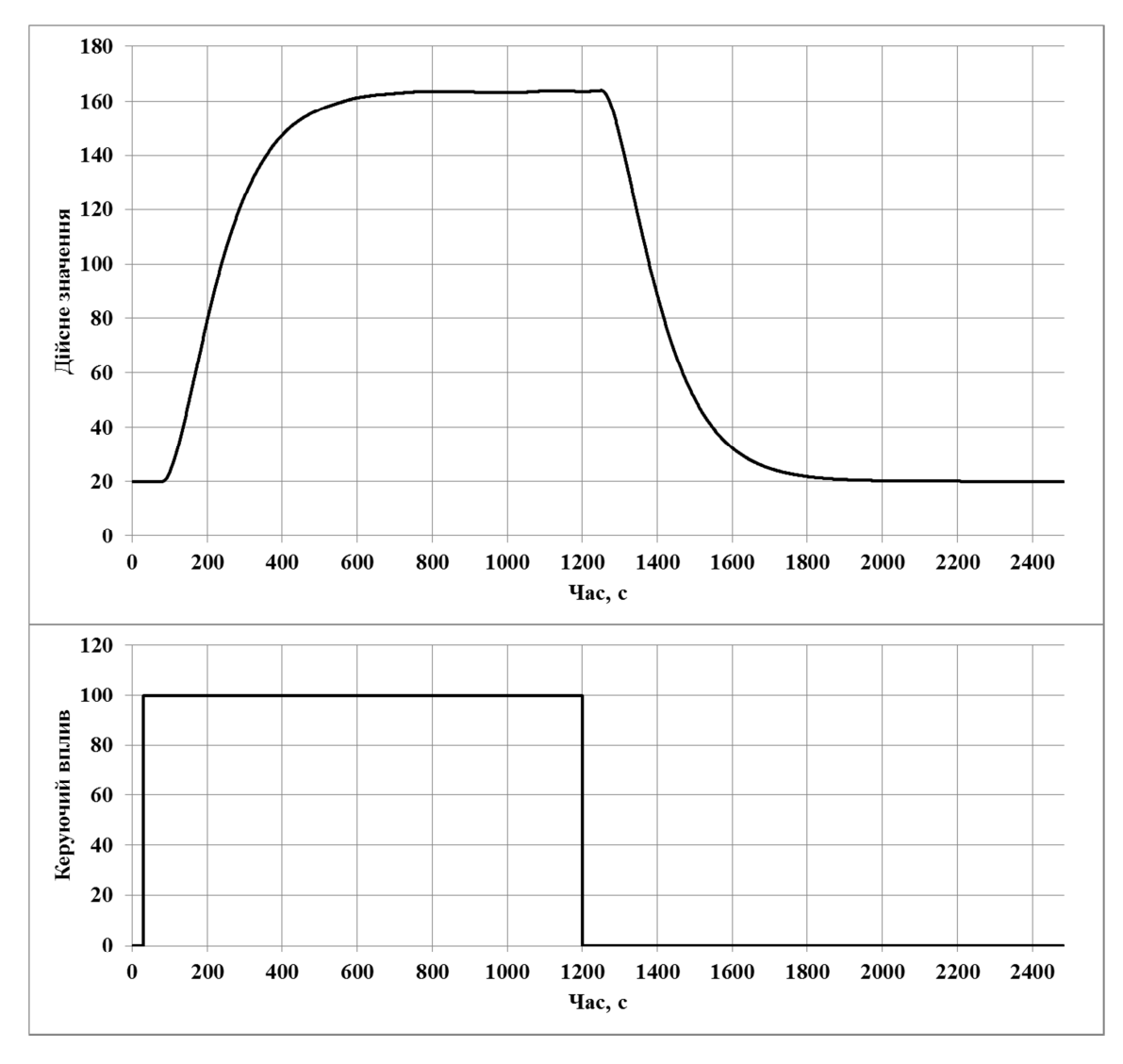

Рисунок 3.4 – П-подібна характеристика

Перевірочні дані.

Система дослідження переводиться в вихідний стан (дійсне значення – температура на виході установки 20ºС, заслінка гострої пари повністю закрита – 0%). Запускаємо запис даних у системі дослідження. Періодично (раз на 1200с) ступінчасто змінюємо керуючий вплив із псевдовипадковими значеннями положення заслінки від 20% до 60%. Виконуємо ці дії протягом 200 хвилин. Зупиняємо запис даних у системі дослідження. та отримуємо перевірочні дані (рис. 3.5).

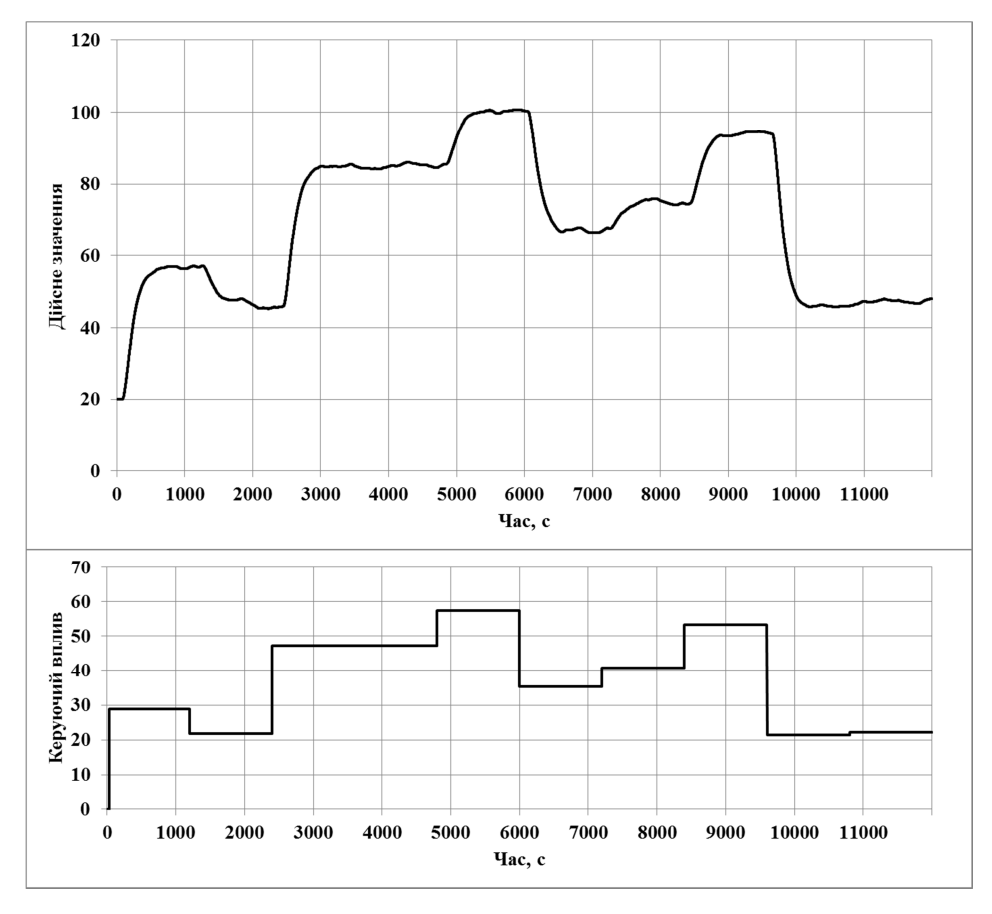

Рисунок 3.5 – Перевірочні дані

# 3.4 Обробка результатів експерименту

# 3.4.1 Підготовка даних

Дані експерименту, які отримані в scada zenon представлені у вигляді текстових файлів, до яких занесена послідовність відліків часу з відповідними значеннями параметрів. Ці дані імпортуються у вигляді змінних до пакету MATLAB за допомогою інтегрованих до нього функцій (рис. 3.6).

| $^\copyright$<br>Workspace |                  |          |          |  |  |  |
|----------------------------|------------------|----------|----------|--|--|--|
| Name -                     | Value            | Min      | Max      |  |  |  |
| Check Input                | $12001x1$ double | $\bf{0}$ | 57.3877  |  |  |  |
| Check Output               | $12001x1$ double | 19.9988  | 100.8032 |  |  |  |
| Dynamic_Input              | $12001x1$ double |          | 100      |  |  |  |
| Dynamic Output             | $12001x1$ double | 19.9988  | 165.3080 |  |  |  |
| <b>Pulse</b> Input         | $12001x1$ double | 0        | 100      |  |  |  |
| Pulse Output               | $12001x1$ double | 19.9988  | 163.9786 |  |  |  |
| Static_Input               | $12001x1$ double |          | 100      |  |  |  |
| Static Output              | 12001x1 double   | 19.9988  | 164.8456 |  |  |  |

Рисунок 3.6 – Змінні у математичному пакеті MATLAB

```
Так як в дійсних значеннях знятих даних присутня статична складова 
(початкова температура на виході випарної установки, що дорівнює 19.9988ºС), 
то для проведення ідентифікації ми прибираємо її:
```

```
>> Dynamic Output = Dynamic Output - 19.9988;
>> Static Output = Static Output - 19.9988;
>> Pulse Output = Pulse Output - 19.9988;
>> Check Output = Check Output - 19.9988;
```
Для виконання конвертування усіх даних необхідно у вікні команд виконати наступну послідовність:

```
>> Dynamic Raw = iddata(Dynamic Output, Dynamic Input, 1.0);
>> Static Raw = iddata(Static Output, Static Input, 1.0);
>> P Raw = iddata(P Output, P Input, 1.0);
>> Check Raw = iddata(Check Output, Check Input, 1.0);
```
Дані отримані при подачі П-подібного впливу розбиваємо на два вектори. Перший вектор відображає реакцію об'єкта на зміну керуючого впливу від 0 до 100% відкриття клапана подачі пари, а другий на зміну керуючого впливу від 100% до 0.

## 3.4.2 Структурна ідентифікація

Проаналізувавши динамічну характеристику (рис. 3.7) встановлено, що подача керуючого впливу – відкриття заслінки гострої пари, відбулося на 31 секунді, а реакції об'єкта керування з'явилася на 66 секунді. Тобто, реакція об'єкта на зміну керуючого впливу була відсутня протягом 35 секунд. Тому можна стверджувати, що об'єкт має запізнення 35 секунд.

Судячи по вигляду динамічної характеристики наявні чітко виражені перегини, тобто об'єкт має один або декілька дійсних коренів і математична модель випарної установки, а саме по каналу регулювання температури водяної пари на виході, може бути представлена у вигляді аперіодичної ланки першого, другого або більш високого порядку.

![](_page_43_Figure_0.jpeg)

Рисунок 3.7 – Аналіз динамічної характеристики

За результатами аналізу характеристики, отриману за допомогою Пподібного керуючого впливу (рис. 3.8), встановлено, що зміна керуючого впливу від 0 до 100% приводить до зростання температури водяної пари на виході випарної установки, а зміна керуючого впливу у зворотному напрямку (від 100% до 0%) до його зменшення. Тому можна сказати, що випарна установка, самовирівнюється і не має інтегруючих властивостей.

![](_page_43_Figure_3.jpeg)

Рисунок 3.8 – Аналіз П-подібної характеристики

Також з рисунку 3.8 видно що різниця кінцевих значень температури водяної пари на виході випарної установки складає 150ºС, тобто стандартне відхилення не перевищує 0.02 % від діапазону. Тому можна зауважити, що випарна установка, як об'єкт керування, є симетричною, а її математична

модель може бути використана при дослідженні процесів, як при збільшенні, так і при зменшенні температури пари на виході.

За допомогою засобів редагування графіків середовища MATLAB були отримані значення для побудови статичної характеристики (рис. 3.9).

![](_page_44_Figure_2.jpeg)

Рисунок 3.9 – Значення для побудови статичної характеристики

Static Input Vector =  $[0, 20, 40, 60, 80, 100]$ ; Static Output Vector =  $[0, 29.48, 59.3, 89.13, 119.2, 149.3];$ plot(Static Input Vector, Static Output Vector, '-ok', 'LineWidth',3);

На підставі отриманих даних виконано побудова статичної характеристики рис 3.10:

![](_page_44_Figure_6.jpeg)

Рисунок 3.10 – Статична характеристика випарної установки

Статична характеристика (рис. 3.10) об'єкта керування є лінійною і об'єкт керування (випарна установка) так само є лінійним у всьому діапазоні керуючого впливу від 0 до 100%.

Аналізу експериментальних даних дозволяє стверджувати, що випарна установка, як об'єкт керування, може бути представлений моделлю другого або більш високого порядку із часовим запізненням.

$$
W(s) = \frac{k e^{-\tau s}}{(\text{Ts} + 1)(\text{Ts} + 1)}
$$
(3.1)

Чисельні значення коефіцієнтів моделі об'єкта керування будуть визначені при параметричній ідентифікації

## 3.4.3 Параметрична ідентифікація

Параметрична ідентифікація дозволяє спочатку визначити коефіцієнт посилення моделі об'єкту керування. Для визначення коефіцієнт посилення може бути використана функція «polyfit» пакету MATLAB, за допомогою якої розраховуються коефіцієнти полінома n-го порядку.

З огляду на те, що статична характеристика випарної установки являє собою майже пряму лінію (рис. 3.10), то для її опису може бутивикористаний поліномом 1-го порядку

 $\gg$ pol = polyfit(Static\_Input\_Vector, Static\_Output\_Vector, 1)

 $pol = 1.49297$ 

Результат розрахунку показав, що коефіцієнту посилення дорівнює1.49297.

Всі подальші розрахунки буду виконуватися в додатку "SystemIdentificationToolbox", у MATLAB.

На рисунку 3.11 представлені результати роботи "SystemIdentificationToolbox" для функцій першого та другого порядку з запізненням.

| Model Transfer Function                                                                                                    | ParameterKnown                    | Value            | <b>Initial Guess</b>                        | <b>Bounds</b>                                                                                  | <b>Model Transfer Function</b>                                         | Parameter Known                   | Value            | <b>Initial Guess</b>         | Bounds                     |
|----------------------------------------------------------------------------------------------------|-----------------------------------|------------------|---------------------------------------------|------------------------------------------------------------------------------------------------|------------------------------------------------------------------------|-----------------------------------|------------------|------------------------------|----------------------------|
|                                                                                                    | ĸ                                 | 1.528            | Auto                                        | $[ - \ln f \ln f]$                                                                             |                                                                        | к                                 | 1.4936           | Auto                         | [-infinf]                  |
| Kexp(-Tds)                                                                                                    | Tpt                               | 193.1141         | Auto                                        | 10 161787.9                                                                                    | Kexp(-Td s)                                                            | Tp1                               | 89.5255          | Auto                         | (0 102059.6)               |
| $(1 + Tp1 s)$                                                                                                    | Te2                               |                  |                                             | $10 \ln n$                                                                                     | $(1 + Tp1 s)(1 + Tp2 s)$                                               | Tp2                               | 87.0751          | Auto                         | 10 68247.11                |
|                                                                                                    | 763                               |                  |                                             | $10 \ln 1$                                                                                     |                                                                        | THO                               | $\Omega$         | n                            | $[0 \text{ in } 0]$        |
| Poles                                                                                                    | Tz                                | Ð                |                                             | <b>Einf Infi</b>                                                                               | Poles                                                                  | Tz                                | ö.               | $\Omega$                     | 1-inf inf                  |
| v<br>$\checkmark$<br>$\mathbf{I}$<br>All real                                                                                                    | Td                                | 30               | Auto.                                       | [0, 30]                                                                                        | $\checkmark$<br>×<br>$\mathbf{2}^{\circ}$<br>All real                  | Td                                | 30 <sub>1</sub>  | Auto                         | [0, 30]                    |
| <b>Initial Guess</b><br>Zero<br>Auto-selected<br>$\triangledown$ Delay<br>From existing model:<br>Integrator<br>User-defined<br>Value->Initial Guess |                                   |                  | Zero<br>$\triangledown$ Delay<br>Integrator | Initial Guess<br>Auto-selected<br>From existing model:<br>User-defined<br>Value->Initial Guess |                                                                        |                                   |                  |                              |                            |
| <b>Disturbance Model:</b><br>Ù.<br>None<br>Focus:<br>$\checkmark$<br>Simulation                                                                      | Initial condition:<br>Covariance: | Auto<br>Estimate | $\checkmark$<br>$\checkmark$                | Reqularization.<br>Options.                                                                    | Disturbance Model<br>V<br>None<br>Focus:<br>$\checkmark$<br>Simulation | Initial condition:<br>Covariance: | Auto<br>Estimate | $\checkmark$<br>$\checkmark$ | Regularization<br>Options. |
| Display progress                                                                                                    |                                   |                  |                                             | Continue                                                                                       | Display progress                                                       |                                   |                  |                              | Continue                   |

Рисунок 3.11 – Параметри функцій першого та другого порядку з запізненням

Порівняння результатів ідентифікації в SystemIdentificationToolbox представлені на рисунку 3.12

![](_page_46_Figure_3.jpeg)

Рисунок 3.12 – Результати ідентифікації в SystemIdentificationToolbox

Сам процес параметричної ідентифікації виконується за допомогою метода "ProcessModels". Розрахунки числових значень параметрів проведено для моделей від 1-го до 3-го порядку.

Результати параметричної ідентифікації наведені в таблиці 3.1.

|                  | K      | T1      | T2               | T <sub>3</sub>   | τ                | $\%$<br>характеристик,<br>динамічної<br>Відповідність<br>$\overline{R}$ | <b>FPE</b> | <b>MSE</b> | до перевірочних<br>Відповідність<br>$\%$<br>даних, |
|------------------|--------|---------|------------------|------------------|------------------|-------------------------------------------------------------------------|------------|------------|----------------------------------------------------|
| P <sub>1</sub>   | 1,5351 | 202,893 | $\overline{0}$   | $\mathbf{0}$     | $\boldsymbol{0}$ | 83,23031                                                                | 62,01368   | 61,779     | 86,02366                                           |
| P <sub>1</sub> D | 1,5026 | 139,412 | $\boldsymbol{0}$ | $\boldsymbol{0}$ | 75,691           | 95,80722                                                                | 3,882385   | 3,8619     | 95,13195                                           |
| P <sub>2</sub>   | 1,4829 | 98,3669 | 98,331           | $\boldsymbol{0}$ | $\mathbf{0}$     | 94,36188                                                                | 10,91296   | 6,9833     | 96,03676                                           |
| P <sub>2</sub> D | 1,4932 | 102,05  | 68,276           | $\boldsymbol{0}$ | 36,294           | 99,65615                                                                | 0,02619    | 0,026      | 97,17857                                           |
| P <sub>3</sub>   | 1,4709 | 102,701 | 0,0015           | 102,955          | $\boldsymbol{0}$ | 91,23573                                                                | 26,53627   | 16,874     | 95,52048                                           |
| P <sub>3</sub> D | 1,5005 | 68,616  | 4,455            | 257,972          | 21,925           | 75,06654                                                                | 198,0214   | 136,57     | 80,88097                                           |

Таблиця 3.1 – Результати параметричної ідентифікації

На підставі отриманих даних було обрано результат P2D

Характеристики отримані для моделей з найбільшою відповідністю до перевірочних даних представлені на рисунку 3.13.

![](_page_47_Figure_4.jpeg)

Рисунок 3.13 – Характеристики отримані для моделей з найбільшою відповідністю до перевірочних даних

Проведені дослідження дозволили встановити, що випарна установка може бути представлена у вигляді передавальної функції 2-го порядку із запізненням:

$$
W(s) = \frac{1.4932 \ e^{-36,29s}}{(102,05s+1)(68,276s+1)}
$$
(3.2)

#### 3.5 Розробка моделі об'єкта керування в Simulink

На основі передавальної функції випарної установки в графічному середовищі Simulink побудуємо імітаційну модель об'єкта керування (рис. 3.14).

При дослідженні об'єкту використано псевдовипадкові значення положення заслінки на подачі гострої пари 0-100% та відповідних дійсних значень температури водяної пари на виході («check»), що внесені до блоку «Перевірочні дані».

![](_page_48_Figure_3.jpeg)

Рисунок 3.14 – Модель об'єкта керування у вигляді передавальної функції

У блоці «Модель отримана в ident» містяться дані моделі об'єкта (P2D), що отримані за допомогою System Identification Toolbox у Matlab. Для блоку «Ланка запізнення» встановлене часове запізнення 36,29 секунд.

Результат моделювання об'єкта в Simulink при використанні псевдовипадкових значень витрати гострої пари до випарної установки 0-100% наведено на рисунку 3.15.

![](_page_49_Figure_0.jpeg)

Рисунок 3.15 – Результати роботи імітаційної моделі у середовищі Simulink

#### 3.6 Перевірка моделі об'єкт керування на адекватність

Оцінка відповідності моделі об'єкта перевірочним даним, отриманим в активному експерименті, за нормованим середньоквадратичним відхиленням "NRMSE" становить:

```
>>nrmse = goodnessOfFit(Model, Object, 'NRMSE') * 100.0
```
nrmse = 97.18 %

Тобто, імітаційна модель випарної установки відповідає перевірочним даними на 97.18 %

Тому, можна стверджувати, що імітаційна модель випарної установки є адекватною і може бути використана для подальшого дослідження об'єкта керування.

Остаточна імітаційна модель випарної установки в середовищі Simulink та результат її моделювання при подачі ступінчатого впливу представлені на рисунках 3.16-3.17.

![](_page_50_Figure_0.jpeg)

Рисунок 3.16 – Остаточна модель об'єкта у Simulink

![](_page_50_Figure_2.jpeg)

Рисунок 3.17 – Результат роботи імітаційної моделі при подачі ступінчатого впливу

# 3.7 Висновки по розділу

Для обробки даних, отриманих при проведенні активного експерименту у scada zenon, були виконані структурна та параметрична ідентифікація технологічного об'єкта – випарної установки. Ідентифікація була виконана за допомогою «System Identification Toolbox» в математичному пакеті MATLAB. Було встановлено, що об'єкт може бути представлений передаточною функцією 2-го порядку з запізненням.

Відповідність моделі об'єкта експериментальним даним за нормованим середньоквадратичним відхиленням "NRMSE" становить 97.18%. Таким чином, модель об'єкта є адекватною. Отримана модель в подальшому має використовуватись для розробки і дослідження системи керування процесом опріснення води, що дозволить підвищити ефективність роботи випарної установки

### 4 ЕКОНОМІЧНА ЧАСТИНА

Кваліфікаційна робота присвячена розгляду питання розробки та дослідження система керування технологічним процесом опріснення води, для якої розробляється загальна структура системи, вибираються елементи автоматики й визначається математична модель. Розрахуємо вартість розробленої системи керування.

#### 4.1 Розрахунки капітальних витрат

Загальні капітальні витрати складаються з витрат на придбання устаткування, витрат на транспортування (доставку) складових системи керування та витрат на монтаж та налагодження системи керування.

$$
K = K_{\text{ycr}} + K_{\text{rp}} + K_{\text{MH}},\tag{4.1}
$$

де Куст – витрати на придбання устаткування,

Ктр – витрати на транспортування (доставку) устаткування системи керування;

Кмн – витрати на монтаж і налагодження системи керування.

Капітальні витрати на придбання апаратних засобів системи керування технологічним процесом опріснення води наведено в таблиці 4.1.

![](_page_52_Picture_226.jpeg)

Таблиця 4.1 – Капітальні витрати на придбання устаткування, грн.

Транспортно-заготівельні витрати визначаються по всіх розділах залежно від вартості устаткування, матеріалів, виробів, конструкцій та дорівнюють 8% від загальної вартості.

$$
K_{\text{rp}} = K_{\text{ycr}} \cdot 0.08,
$$
\n(4.2)

\nде,  $K_{\text{ycr}}$  – вартість придбаного устаткуання, грн.

\nTаким чином, витрати на транспортно-затотівельні роботи становлять

\n $K_{\text{rp}} = 61354*0.08 = 4908.32 \text{ грH}$ 

Вартість монтажно-налагоджувальних робіт приймаємо на рівні 7% від вартості устаткування.

$$
KMH = Kycr \cdot 0.07 \tag{4.3}
$$

Витрати на монтаж і налагодження системи керування складуть:

 $K_{MH} = 61354*0.07 = 4294.78$ грн.

Капітальні витрати по проекту складуть:

 $K_{\text{mp}}$  = 61354+ 4908,32 + 4294,78 = 70557,1 грн.

# 4.2 Розрахунки експлуатаційних витрат

До основних статтям експлуатаційних витрат ставляться:

- $-$  амортизація основних фондів  $C_a$ ;
- $-$  заробітна плата обслуговуючого персоналу  $C_3$ ;
- відрахування на соціальні заходи від заробітної плати  $C_c$ ;
- витрати на технічне обслуговування та ремонт  $C_{n \tau \alpha}$ ;
- $-$  вартість електроенергії, споживаної системою керування  $C_{ee}$ ;
- інші витрати  $C_{\text{imu}}$ .

$$
C_e = C_a + C_3 + C_c + C_{p.r.o.} + C_{ee} + C_{iHIII},
$$
\n(4.4)

# 4.2.1 Амортизація основних фондів

Обладнання, розробленої в кваліфікаційній роботі системи керування, належить до 4 групи за нормами нарахування амортизації основних фондів. Передбачуваний термін експлуатації системи становить 5 років.

При використанні методу прискореного зменшення залишкової вартості норма амортизації визначається за формулою:

$$
H_a = (2/T)^*100\% \tag{4.5}
$$

*Т* – термін корисного використання об'єкта; *На* – норма амортизації;

$$
C_a = (IIB * H_a) / 100\%,\tag{4.6}
$$

*Са* – амортизація основних фондів (річна);

*ПВ* – первинна вартість, дорівнює капітальним витратам *ПВ = К*;

$$
H_a = (2/5)^* 100\% = 40\%
$$

Сума амортизації для проектованої системи становитиме:

*Са* = (70557,1\* 40%)/100% = 28222,84 грн.

# 4.2.2 Розрахунки річного фонду заробітної плати

Номінальний річний фонд робочого часу одного працівника:

$$
T_{\text{HOM.PIK}} = (T_{\kappa} - T_{\text{aux.cg}} - T_{\text{sion}}) \cdot T_{\text{3M}}, \text{roquth}
$$
(4.7)

де, *Тк* – календарний фонд робочого часу, 365 днів;

*Твих.св* – вихідні дні та свята, 114 дні; *Твідп* – відпустка, 21 день;

*Тзм* – тривалість зміни, 8 год.

Таким чином, річний фонд робочого часу працівника складе:

*Тном.рік* = (365 – 114 – 21)\*8 = 1840 годин

Розрахунок річного фонду заробітної плати виробничого персоналу здійснюється у відповідності з формою, наведеною у таблиці 4.2.

![](_page_54_Picture_281.jpeg)

Таблиця 4.2 - Розрахунок заробітної плати персоналу

### 4.2.3 Розрахунки відрахувань на соціальні заходи

Відрахування на соціальні заходи складуть:

$$
C_c = 0.36 \times C_3 \tag{4.8}
$$
  

$$
C_{c,np} = 0.36 \times 189446, 6 = 68200, 78 \text{ rph.}
$$

### 4.2.4 Визначення щорічних витрат на тех.обслуговування й ремонт

Річні витрати на технічне обслуговування й поточний ремонт електротехнічного встаткування й мереж включають витрати на матеріали, запасні частини, заробітну плату ремонтником.

Витрати, пов'язані з ремонтом та технічним обслуговуванням нового обладнання, становлять 4% від вартості, тобто:

$$
C_{p.r.o.} = K*0,04, rpn.
$$
\n
$$
C_{p.r.o.} = 70557,1*0,04 = 2822,28rpn.
$$
\n(4.9)

## 4.2.5 Розрахунки вартості споживаної електроенергії

Система працює цілодобово, упродовж року.

Розрахуємо вартість електроенергії, споживаної системою керування:

$$
C_{ee} = K_e * K_A * T \tag{4.10}
$$

де Kе – кількість електроенергії, спожите проектованої системою керування за годину, кВт\*год;

Кдр – кількість днів у році, Кдр = 365 днів;

T – тариф на електроенергію для підприємств (Для користувачів електроенергії 2 класу тариф складає 1,64 грн. за кВт без ПДВ. З урахуванням ПДВ тариф Т = 1,64  $*$  1,2 = 1,968 грн).

Виходячи з технічних характеристик устаткування системи керування, споживання електроенергії становить 0,2 кВт.

Розрахуємо вартість споживаної електроенергії при впровадженні системи керування. Витрати на електроенергію будуть становити:

 $C_{ee} = 0.2*365*24*1,968 = 3447,94$  грн,

## 4.2.6 Визначення інших витрат

Інші витрати з експлуатації об'єкта проектування включають витрати з охорони праці, на спецодяг та інше згідно практиці, ці витрати визначаються в розмірі 4% від річного фонду заробітної плати обслуговуючого персоналу:

$$
C_{\text{inu}} = C_3 \, 0.04 \, \text{rph.} \tag{4.11}
$$

$$
C_{\text{inun.}} = 189446,6 * 0,04 = 7577,86 \text{ rph.}
$$

За формулою 4.4 розраховуємо річні експлуатаційні витрати:

*Се*=28222,84+189446,6 +68200,78+2822,28+3447,94 +7577,86 = 288535,61грн.

Розраховані експлуатаційні витрати представлено в таблиці 4.3.

Таблиця 4.3 – Експлуатаційні витрати

![](_page_56_Picture_124.jpeg)

# 4.3 Висновки по розділу

Виконані розрахунки витрат на придбання та експлуатацію апаратних засобів системи керування процесом опріснення води показали, що система потребує досить багато вкладень в матеріальному плані: капітальні витрати склали 70557,1 грн., експлуатаційні витрати склали 288535,61 грн.

# 5 ОХОРОНА ПРАЦІ

# 5.1 Аналіз небезпечних і шкідливих факторів

У кваліфікаційній роботі бакалавра розробляється система керування технологічним процесом опріснення води. При роботі з обладнанням системи керування персонал може бути підданий дії ряду шкідливих та небезпечних факторів, таких як: можливість ураження електричним струмом, підвищений шум і вібрація обладнання, підвищена температура, рухомі частини обладнання, що працює автоматично.

На персонал, також може впливати значне навантаження, як фізичне (сидяче положення, навантаження на очі), так і розумове, що приводить до зниження їх працездатності. Перелік шкідливих та небезпечних факторів наведено в таблиці 5.1.

| Шкідливий або небезпечний фактор  | Джерело небезпеки               |  |  |
|-----------------------------------|---------------------------------|--|--|
| Електромагнітне випромінювання    | обчислювальна техніка (ПК типу  |  |  |
|                                   | IBM);                           |  |  |
|                                   | монітори (кольорові, 19", LCD); |  |  |
|                                   | приладові шафи.                 |  |  |
| Підвищена або знижена температура | Установка випарювання           |  |  |
| повітря робочої зони              | (калорифер і охолоджувач)       |  |  |
| Підвищене значення напруги        | Електрообладнання установки     |  |  |
|                                   | (привода насосів, комутаційна   |  |  |
|                                   | апаратура);                     |  |  |
|                                   | Обчислювальна техніка.          |  |  |
| Недостатня освітленість           | Робоча зона                     |  |  |

Таблиці 5.1 – Перелік шкідливих та небезпечних факторів

# 5.2 Інженерно-технічні й організаційні заходи

Основні характеристики мережі електроживлення обладнання: струм змінний 380/220 В; частота струму – 50Гц; режим нейтралі – глухозаземлена.

Приміщення, у якому знаходяться ПК і шафи керування можна визначити як сухе, безпильне, з нормальною температурою повітря, з ізолюючими підлогами (лінолеумова плитка). При роботі існує можливість одночасного дотику людину до металоконструкцій, що мають з'єднання із землею, будинків і до металевих корпусів електрообладнання.

По способу захисту людину від ураження електричним струмом ПК і шафи приладів повинні відповідати I класу захисту згідно [16].

Електричні установки, до яких відноситься обладнання електронних обчислювальних машин, створюють для людини підвищену небезпеку, через те, що при експлуатації або проведенні обслуговування, людина ненароком може доторкнутися до частин, що перебувають під напругою.

Небезпеку в електроустановках створюють струмоведучі елементи корпусів ПК і іншого обладнання, що опинилося під напругою в результаті ушкодження ізоляції, не подають яких-небудь сигналів, які попереджали б людину про небезпеку. Реакція людини на електричний струм виникає лише при протіканні останнього через людину.

Особливе значення для запобігання травматизму при експлуатації електроустаткування має правильна організація обслуговування діючих електроустановок, проведення ремонтних, монтажних і профілактичних робіт, тобто чітке виконання ряду організаційних і технічних заходів і засобів.

Застосування лише організаційних і технічних заходів щодо попередження поразки електричних струмом не може повною мірою забезпечити необхідну електробезпеку. Це можливо якщо використовуються наступні технічні засоби захисту: ізоляція струмопровідних частин устаткуання, захисне заземлення, занулення, вирівнювання потенціалів, захисне відключення.

Використання цих засобів у різних комбінаціях дозволяє забезпечити захист від дотику до струмоведучих частин, від небезпеки потрапляння металевих, не струмоведучі частини, під напругу.

Освітлення робочої зони повинне становити не менш 200лк. Робоче приміщення, у якому встановлено обладнання системи керування має природнє й штучне освітлення. Вікна приміщення мають регульовані пристосування для відкривання, а також жалюзі, штори.

Штучне освітлення приміщення з робочими місцями обладнане системою загального рівномірного освітлення.

Для загального освітлення необхідно застосовувати світильники із дзеркальними екранами, що розсіюють сітками й, укомплектовані високочастотними пускорегулючими апаратами. Застосування світильників без розсіювачів і екранних сіток забороняється. В якості джерела, при штучному освітленні, повинні бути застосовані люмінесцентні лампи. [17]

Основними факторами, що характеризують метеорологічні умови праці в робочих приміщеннях, є температура, вологість і рухомість повітря. Згідно [18] можна встановити наступні метеорологічні умови на робочих місцях, таблиця 5.2.

| Період       | Параметр                          | Показник                 |
|--------------|-----------------------------------|--------------------------|
| холодна пора | температура повітря;              | $22 - 24$ <sup>o</sup> C |
| року         | вологість повітря                 | $40 - 60\%$              |
|              | швидкість руху повітря оптимальна | $0,1 \text{ M/c}$        |
| тепла пора   | температура повітря               | $23 - 25^{\circ}C$       |
| року         | вологість повітря                 | $40 - 60%$               |
|              | швидкість руху повітря оптимальна | $0,1 \text{ M/c}$        |

Таблиця 5.2 – Метеорологічні умови на робочих місцях

Для забезпечення зазначених метеорологічних умов виконані наступні роботи: у холодну пору року використовується опалення; у теплу пору року застосована загальна вентиляція, за допомогою повітропроводів будинку.

### 5.3 Пожежна профілактика

Будинок й ті його приміщення, в яких розміщуються ПК, повинні мати ступень вогнестійкості не нижче ІІ. Приміщення з ПК повинні відноситись по пожежо-вибухобезпеці до категорії В, а по класу приміщення до П-IІа по ПУЕ[16].

У приміщенні де, перебуває обладнання системи керування припливновитяжною вентиляцією необхідна наявність 2 вогнегасників ОУ – 5;

Вимушена евакуація при пожежі проводиться через робочий вихід шириною 1,5м [19].

Усі працівники (користувачі ПК) проінструктовані з питань пожежної безпеки при експлуатації ПК.

Підходи до засобів пожежогасіння вільні.

Прохід між рядами робочих місць повинен бути не менш 1 метр.

У випадку виникнення аварійної ситуації необхідно негайно відключити відеотермінал і ПК від електричної мережі.

### 5.4 Висновки по розділу

У розділі виконано аналіз небезпечних і шкідливих виробничих чинників та розроблені заходи по їх зменшенню та/або усуненню. Розглянута пожежна профілактика приміщення у якому знаходяться ПК і шафи керування технологічним процесом опріснення води.

#### ВИСНОВКИ

Об'єктом дослідження кваліфікаційної роботи є технологічний процес опріснення води.

Предметом дослідження кваліфікаційної роботи є автоматизація керування технологічним процесом опріснення води.

Мета дослідження: підвищення ефективності процесу автоматичного керування температурою водяної пари на виході випарної установки за рахунок вдосконалення алгоритму автоматичного керування.

В роботі розглянуто технологічний процес опріснення води, виділено об'єкт керування – випарну (дистиляційну) установку, описано структура та вимоги до її функціонування. На основі аналізу технологічний процес та об'єкта керування були висунуті вимоги до апаратних засобів системи керування. Сформульовані задачі дослідження об'єкта керування.

Розроблено структурну схему системи керування, вибрано датчик, виконавчий пристрій, пульт оператора, джерела живлення та пристрій керування – ПЛК VIPA 214-2ВE03 з додатковими модулями, наведено їх технічні характеристики. На основі цієї інформації розроблено функціональну схему автоматизації випарної установки по каналу регулювання температури водяної пар на виході та схему електричну принципову системи керування процесом опріснення води.

На основі даних, отриманих при проведенні активного експерименту у scada zenon, була виконана структурна та параметрична ідентифікація технологічного об'єкта – випарної установки. Ідентифікація була виконана за допомогою «System Identification Toolbox» в математичному пакеті MATLAB. Було встановлено, що об'єкт може бути представлений передаточною функцією 2-го порядку з запізненням.

Відповідність моделі об'єкта експериментальним даним за нормованим середньоквадратичним відхиленням становить 97.18%. Таким чином, модель

об'єкта є адекватною. Отримана модель в подальшому має використовуватись для розробки і дослідження системи керування процесом опріснення води, що дозволить підвищити ефективність роботи випарної установки.

В роботі розраховані витрати на придбання та експлуатацію апаратних засобів системи керування процесом опріснення води.

Виконано аналіз шкідливих та небезпечних факторів, що мають місце при експлуатації системи керування процесом опріснення води. Розроблені інженерно-технічні заходи щодо усунення або зменшення впливу шкідливих та небезпечних факторів. Розглянуто питання пожежної профілактики.

### ПЕРЕЛІК ПОСИЛАНЬ

- 1. Опріснення морської води: URL: https://ecosoft.ua/ua/blog/opresneniemorskoy-vody/ (дата звернення 10.05.2022).
- 2. Опріснення води. Матеріал з Вікіпедії вільної енциклопедії: URL: https://uk.wikipedia.org/wiki/Опріснення води (дата звернення 10.05.2022).
- 3. Сорокіна К. Б. Конспект лекцій з дисципліни «Спецкурс з очистки природних вод» (для студентів 5 курсу денної і заочної форм навчання освітнього рівня «магістр» спеціальності 192 – Будівництво та цивільна інженерія, спеціалізації (освітні програми) «Водопостачання та водовідведення» та «Раціональне використання і охорона водних ресурсів») / К. Б. Сорокіна ; Харків. нац. ун-т міськ. госп-ва ім. О. М. Бекетова. – Харків : ХНУМГ ім. О. М. Бекетова, 2016. – 112 с.
- 4. Способи опріснення морської води. URL: https://vavi.od.ua/news/sposobi/uk/vod-sposobi-oprisnenna-morskoi-vodi.html (дата звернення 12.05.2022)
- 5. Кваліфікаційна робота бакалавра. Методичні рекомендації до виконання здобувачами вищої освіти спеціальності 151 «Автоматизація та комп'ютерно-інтегровані технології» / В.В. Ткачов, О.О. Бойко та ін.; Мво освіти і науки України, Нац. техн. ун-т. «Дніпровська політехніка» – Електрон. Текст. Дані – Дніпро : НТУ «ДП», 2021. – 29 с.
- 6. ДТСхх5. Термоопори з комутаційною головкою. URL: https://owen.ua/ua/datchyky/dtsxx5-termoopory-z-komutacijnoju-golovkoju (дата звернення 12.05.2022).
	- 7. Термометри опору. Матеріал з Вікіпедії вільної енциклопедії: URL: https://uk.wikipedia.org/wiki/Термометри опору (дата звернення 18.05.2022).
	- 8. Нові сенсорні панелі Wieland URL: https://www.svaltera.ua/presscenter/news/9980.php?sphrase\_id=271463 (дата звернення 18.05.2022).
- 9. Дипломне проектування. Методичні рекомендації для студентів спеціальності 151«Автоматизація та комп'ютерно-інтегровані технології» / Упоряд.: В.В. Ткачов, , А.В. Бубліков, Л.І. Цвіркун, С.М. Проценко, О.О. Бойко. Д.В. Славінський.– Д.: «НГУ», 2016. – 27 с.
- 10. Положення про навчально-методичне забезпечення освітнього процесу Національного технічного університету «Дніпровська політехніка» / Укладачі: Ю.О. Заболотна, Є.А. Коровяка, В.О. Салов;М-во освіти і науки України, Нац. техн. ун-т. «Дніпровська політехніка» – Д. : НТУ «ДП»,  $2018. - 23$  c.
- 11. Положення про організацію атестації здобувачів вищої освіти НТУ «Дніпровська політехніка» / Укладачі: Ю.О. Заболотна, О.О. Конопльова, В.О. Салова , В.О. Салов; М-во освіти і науки України, Нац. техн. ун-т. «Дніпровська політехніка» – Д. : НТУ «ДП», 2018. – 40 с.
- 12. Стандарт вищої освіти України. Рівень вищої освіти перший (бакалаврський) рівень. Ступінь вищої освіти бакалавр. Спеціальність 151 Автоматизації та комп'ютерно-інтегровані технології. МОН України. – Київ. – 2018. – 17 с.
- 13. ДСТУ 3008:2015. Звіти у сфері науки і техніки. Структура та правила оформлювання / Нац. стандарт України. – Вид. офіц. – [чинний від 2017- 07-01]. – Київ : ДП «УкрНДНЦ», 2016. – 27 с.
- 14. ДСТУ 1.5:2015. Правила розроблення. Викладання та оформлення національних нормативних документів оформлювання / Нац. стандарт України. – Вид. офіц. – [чинний від 2017-02-01]. – Київ: ДП «УкрНДНЦ»,  $2016. - 61$  c.
- 15. ДСТУ 8302:2015. Бібліографічне посилання. Загальні положення та правила складання / Нац. стандарт України. – Вид. офіц. – [Уведено вперше ; чинний від 2016-07-01]. – Київ : ДП «УкрНДНЦ», 2016. – 17 с.
- 16. Правила улаштування електроустановок. Видання офіційне. Міненерговугілля України. - Xарків: Вид-во «Форт», 2017. - 760 с.
- 17. ДБН В.2.5-28:2018 Природне і штучне освітлення.
- 18. ДСН 3.3.6.042-99 Санітарні норми мікроклімату виробничих приміщень
- 19. ДСТУ Б В.1.1-36:2016 Визначення категорій приміщень, будинків та зовнішніх установок за вибухопожежною та пожежною небезпекою

![](_page_66_Picture_248.jpeg)

# ДОДАТОК А – ВІДОМІСТЬ РОБОТИ

# ВІДГУКИ КОНСУЛЬТАНТІВ КВАЛІФІКАЦІЙНОЇ РОБОТИ

# ВІДГУКИ КОНСУЛЬТАНТІВ КВАЛІФІКАЦІЙНОЇ РОБОТИ

# ВІДГУК

на кваліфікаційну роботу ступеню бакалавра на тему: "Автоматизація технологічного процесу опріснення води" здобувача вищої освіти академічної групи 151-18-1 Рокочого Івана Ігоровича

Завдання і зміст кваліфікаційної роботи ступеню бакалавра відповідає основній меті – перевірці знань та ступеню підготовки здобувача вищої освіти за спеціальністю "151 Автоматизація та комп'ютерно-інтегровані технології". Оформлення пояснювальної записки та графічних матеріалів кваліфікаційної роботи виконано відповідно до вимог стандартів та методичних рекомендацій повністю.

Актуальність роботи полягає в тому, що розробка нової системи керування дозволить зменшити вплив основних недоліків обладнання для опріснення води, а саме вдосконалити керування випарною (дистиляційною) установкою.

У першому розділі вирішено завдання проаналізована технологічний процес, структура об'єкта керування та вимоги до його функціонування. На підставі чого сформовані вимоги до апаратного забезпечення системи керування її функціонування та дослідження об'єкта керування.

У другому розділі вирішено завдання вибору датчиків та виконавчих пристроїв системи керування. За результатами аналізу вимог до функціонування системи керування, датчиків та виконавчих пристроїв обрано пристрій керування – ПЛК VIPA 214-2ВE03 з додатковими модулями. На підставі обраного апаратного забезпечення розроблено функціональну схему автоматизації об'єкта керування та схему електричну принципову системи керування.

У третьому розділі, на підставі параметричної та структурної ідентифікації, розроблено імітаційну модель об'єкта керування в графічному середовищі Simulink математичного пакету MATLAB. Порівняння даних отриманих на моделі з перевірочними даними показало їх відповідність на 97.18%. Враховуючи аналіз об'єкта керування, його структури функціонування та відповідність результатів моделювання, встановлено, що отримана модель є адекватною до об'єкта керування.

Четвертий та п'ятий розділи присвячені розрахунку вартості розробленої системи керування та аналізу небезпечних та шкідливих виробничих факторів при експлуатації системи керування процесом опріснення води.

При вирішенні завдань у розділах кваліфікаційної роботи здобувач вищої освіти підтвердив компетенції К02 «Здатність спілкуватися державною мовою як усно, так і письмово»; К05 «Здатність до пошуку, опрацювання та аналізу інформації з різних джерел»; К13 «Здатність виконувати аналіз об'єктів автоматизації на основі знань про процеси, що в них відбуваються та застосовувати методи теорії автоматичного керування для дослідження, аналізу та синтезу систем автоматичного керування»; К14 «Здатність застосовувати методи системного аналізу, математичного моделювання, ідентифікації та числові методи для розроблення математичних моделей окремих елементів та систем автоматизації в цілому, для аналізу якості їх функціонування із використанням новітніх комп'ютерних технологій» та інші.

Повнота та глибина вирішення поставлених завдань в кваліфікаційній роботі достатня.

В цілому кваліфікаційна робота ступеню бакалавра заслуговує оцінки

балів при відповідному захисті, а здобувач Рокочий І.І. присвоєння кваліфікації "бакалавр" за спеціальністю "151 Автоматизація та комп'ютерноінтегровані технології".

![](_page_70_Picture_62.jpeg)

 $\overline{\phantom{a}}$ (дата)

# РЕЦЕНЗІЯ

на кваліфікаційну роботу ступеню бакалавра на тему: "Автоматизація технологічного процесу опріснення води" здобувача вищої освіти академічної групи 151-18-1 Рокочого Івана Ігоровича

Завдання і зміст кваліфікаційної роботи ступеню бакалавра відповідає основній меті – перевірці знань та ступеню підготовки здобувача вищої освіти за спеціальністю "151 Автоматизація та комп'ютерно-інтегровані технології". Оформлення пояснювальної записки та графічних матеріалів кваліфікаційної роботи виконано відповідно до вимог стандартів та методичних рекомендацій повністю.

Актуальність роботи полягає в тому, що розробка нової системи керування дозволить зменшити вплив основних недоліків обладнання для опріснення води, а саме вдосконалити керування випарною (дистиляційною) установкою.

В рамках кваліфікаційної роботи проаналізовано технологічний процес, структура об'єкта керування та вимоги до його функціонування. На підставі чого сформовані вимоги до апаратного забезпечення системи керування її функціонування та дослідження об'єкта керування. Обрано апаратне забезпечення, розроблено функціональну схему автоматизації випарної (дистиляційної) установки та схему електричну принципову системи керування. На підставі параметричної та структурної ідентифікації розроблено імітаційну модель об'єкта керування в графічному середовищі Simulink математичного пакету MATLAB. Порівняння даних отриманих на моделі з перевірочними даними показало їх відповідність на 97.18%. Враховуючи аналіз об'єкта керування, його структури і функціонування та відповідність результатів моделювання, встановлено, що отримана модель є адекватною до об'єкта керування.

При цьому для вирішення поставлених завдань використані емпіричні та теоретичні методи дослідження технологічних об'єктів, методи математичної статистики та теорії автоматичного керування.

Досягнення поставленої мети у кваліфікаційній роботі відбувається за рахунок використання сучасних засобів та способів автоматизації.

Основними результатами кваліфікаційної роботи є поглиблення і підтвердження студентом теоретичних і практичних знань з обраної спеціальності, набутих при вивченні професійно-орієнтованих дисциплін, вироблення умінь при вирішенні конкретних практичних завдань.

Повнота та глибина вирішення поставлених завдань в кваліфікаційній роботі достатня.

В цілому кваліфікаційна робота ступеню бакалавра заслуговує оцінки

балів при відповідному захисті, а здобувач Рокочий І.І. присвоєння кваліфікації "бакалавр" за спеціальністю "151 Автоматизація та комп'ютерно-інтегровані технології".
#### ЗАТВЕРДЖЕНО:

завідувачем кафедри кіберфізичних та інформаційновимірювальних систем

\_\_\_\_\_\_\_\_\_\_\_\_\_\_\_\_ Бубліковим А.В.

 $\langle \langle \rangle$   $\rangle$  2022 року

#### ВИСНОВОК

Про рівень запозичень у кваліфікаційній роботі бакалавра на тему "Автоматизація технологічного процесу опріснення води", здобувача вищої освіти, групи 151-18-1 Рокочого Івана Ігоровича.

Загальний обсяг кваліфікаційної роботи без переліку посилань складає 63 сторінки. Програмне забезпечення використане для перевірки роботи "https://unicheck.com". Рівень запозичень у роботі складає  $\%$ , що є меншим 40 % запозичень з однієї роботи та відповідає вимогам Положення про систему запобігання та виявлення плагіату у Національному технічному університеті «Дніпровська політехніка».

Нормоконтролер,  $\Box$  Славінський Д.В. асистент, (підпис)

 $\frac{1}{2}$ (дата)

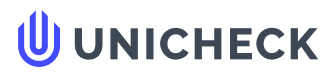

**Ім'я користувача: Олег Бойко**

**Дата перевірки: 03.06.2022 20:12:20 EEST**

**Дата звіту: 03.06.2022 20:40:44 EEST** **ID перевірки: 1011456655**

**Тип перевірки: Doc vs Internet + Library**

............................................................................................................**С**..**т**.**о**..**р**..**і**.**н**..**к**..**а**..**6**..**5**...................................................................................................................................................................................

**ID користувача: 100008838**

**Назва документа: 01\_151-18-1\_-\_Рокочий\_І\_І\_-\_ПЗС**

Кількість сторінок: 63 Кількість слів: 9383 Кількість символів: 77437 Розмір файлу: 2.47 МВ ID файлу: 1011335163

**Виявлено модифікації тексту (можуть впливати на відсоток схожості)**

#### **15% Схожість**

**Найбільша схожість: 4.27% з Інтернет-джерелом (<https://zavantag.com/docs/index-12252639.html?page=6>)**

**15% Джерела з Інтернету 46**

**Не знайдено джерел з Бібліотеки**

# **0% Цитат**

**Вилучення цитат вимкнене**

**Вилучення списку бібліографічних посилань вимкнене**

### **11.4% Вилучень**

Деякі джерела вилучено автоматично (фільтри вилучення: кількість знайдених слів є меншою за 8 слів та 0%)

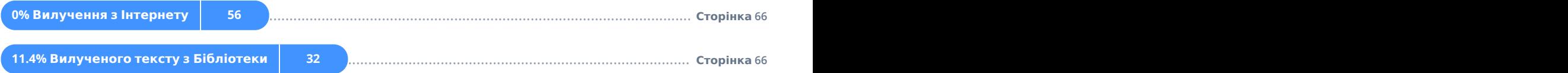

# **Модифікації**

**Виявлено модифікації тексту. Детальна інформація доступна в онлайн-звіті.**

**Замінені символи 23**

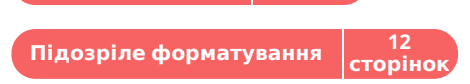